### МИНИСТЕРСТВО ОБРАЗОВАНИЯ И НАУКИ РЕСПУБЛИКИ КАЗАХСТАН

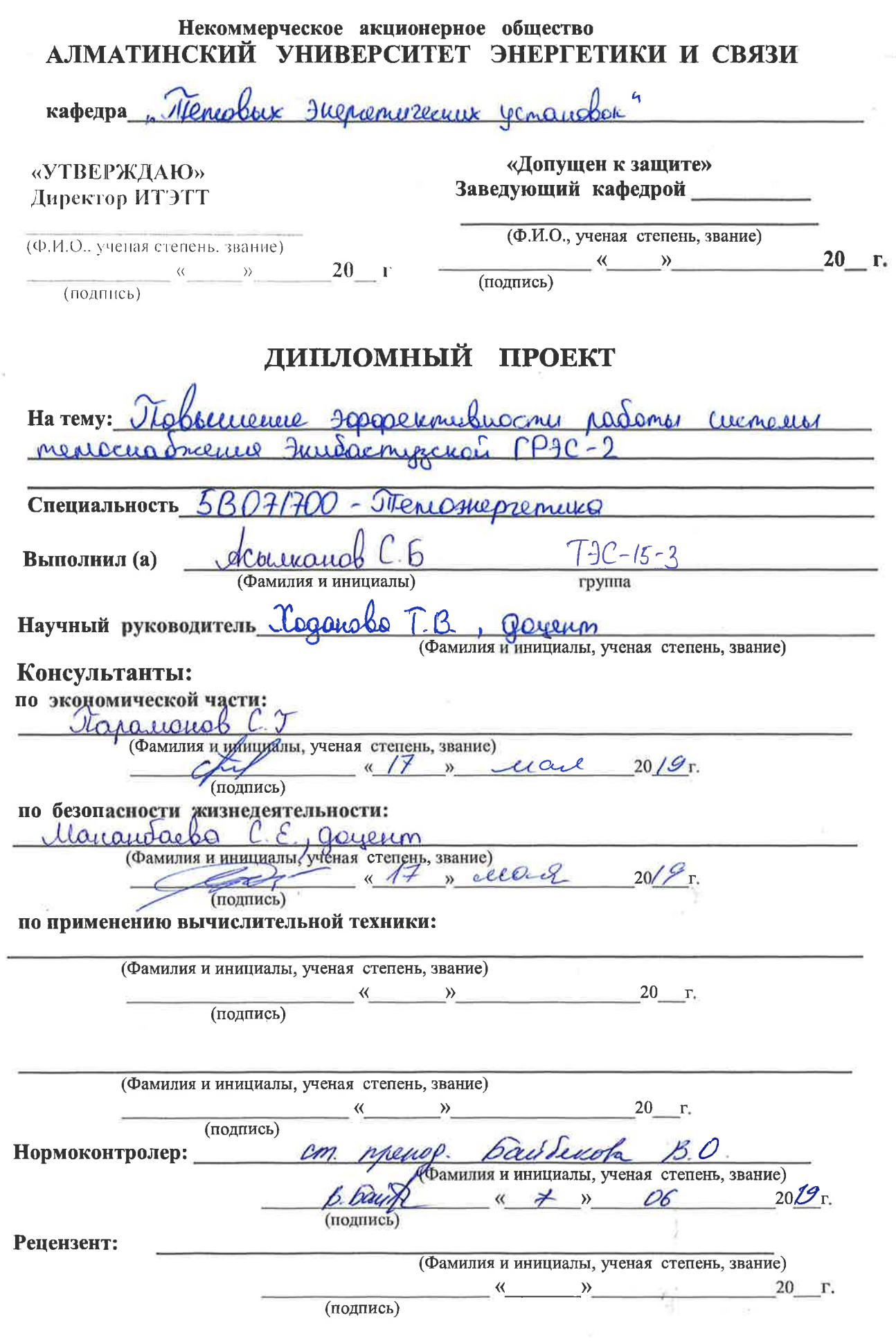

Алматы 2019 г.

Перечень графического материала (с точным указанием обязательных чертежей) Leoks uppmur 8  $K - 500$ mense  $\Omega$  $(XR)$ Juisacnyse  $0A121$  $P_2 - 2$  $P_7C - 2$ greg Tropolousu Saemyrcuot June  $10$ Рекомендуемая основная литература MPIC-2, Fundacon Fundacompcuse murmoole eauto ail  $\alpha$ beek cre  $2009 - 240$  $\cdot$  AU  $\lambda$  C Mapphe menograpere Meuric  $O$   $n \times n$  $\mathcal{D}$ alence malk murabauve lleuse en  $20012$ use en

Консультанты по проекту с указанием относящихся к ним разделов

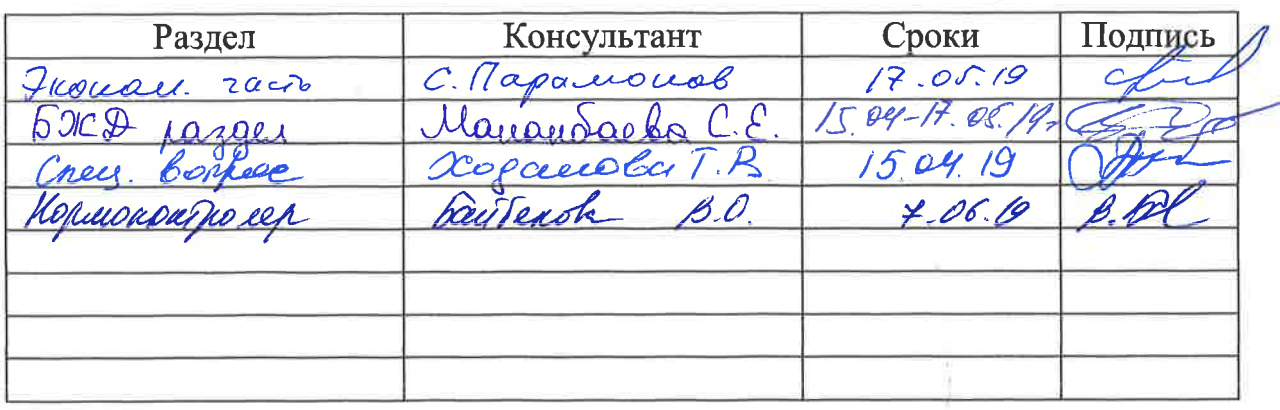

### Некоммерческое акционерное общество АЛМАТИНСКИЙ УНИВЕРСИТЕТ ЭНЕРГЕТИКИ И СВЯЗИ

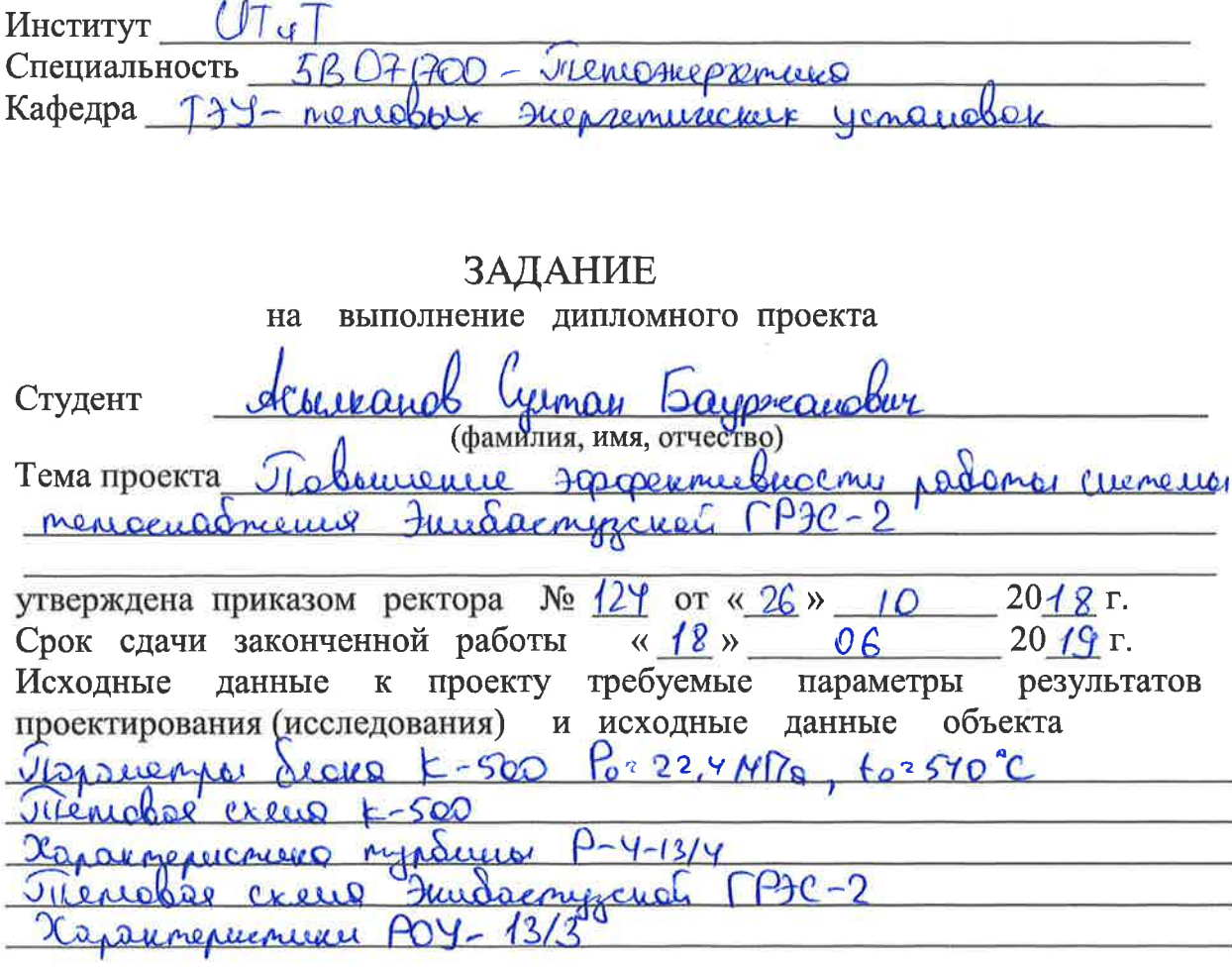

Перечень подлежащих разработке дипломного проекта вопросовили краткое содержание дипломного проекта: mex werconvections yourca Maybopcaulo releam  $P9C-2$  $900$ de 270-2  $3 \Gamma P 3C - 2$  $\overline{c}$  $V - 5$  $QWQ$ Meal all are elbrabel myp  $\overline{a}$  $hQR_{0}$ eco une se o Sejanacucent muguepelmentuceny ouncenos  $70$ ř.

麦

# $\Gamma$  PA $\Phi$ *HK*

### подготовки дипломного проекта

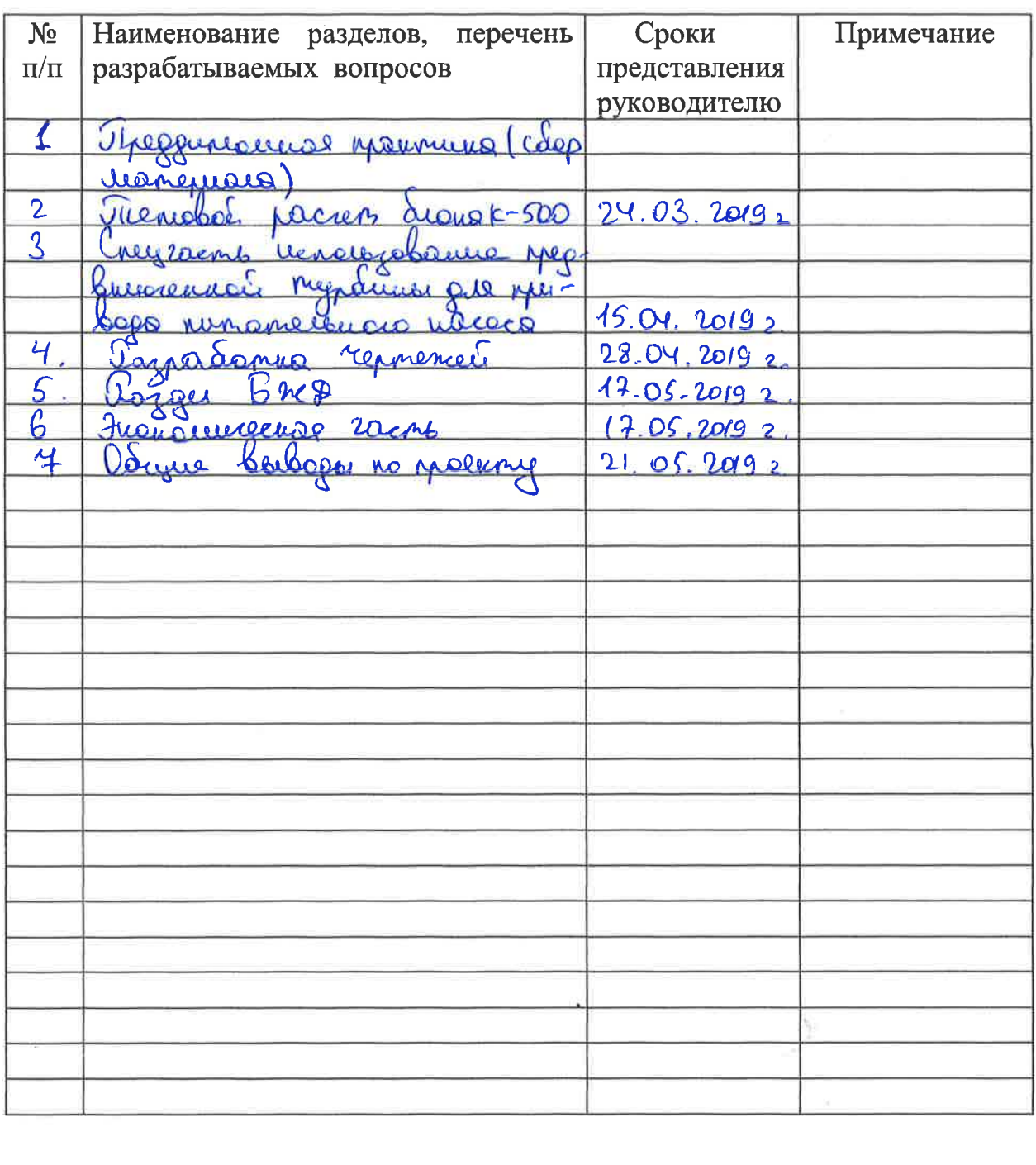

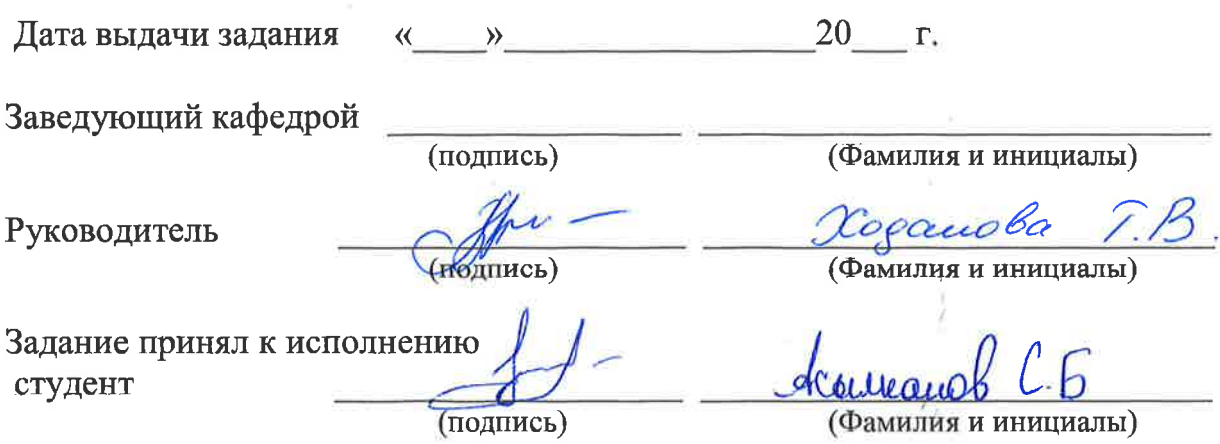

š

#### Аңдатпа

Осы құжатта ұсынылған құжаттың жобасы Екібастұз ГРЭС-2-дегі жылу жүйесін қайта құру үшін энергияны үнемдейтін техникалық шешімді ұсынады. Станцияның өз қажеттіліктеріне қосымша қуат алу үшін орнатылған РОУ-13/3 орнына P-4-13/4 артқы қысымы бар турбинаны орнату ұсынылады. Кіру құрылғысы үшін электр станциясының жылу схемасын есептеу ұсынылды, негізгі және қосалқы жабдықтың сипаттамасы келтірілген.

Өмірлік қауіпсіздікті қамтамасыз ету бөлімінде персоналдың жұмысы талданды және қажетті электрлік қауіпсіздік шараларын есептеу жүргізілді.

Жобаның экономикалық құрамдас бөлігі ұсынылатын шараларды іске асыруға байланысты станцияның негізгі техникалық және экономикалық көрсеткіштерін есептеуді қамтиды.

Жобаның ерекше бөлігі ағынды сорғыға жету үшін турбина ағынын пайдалану мәселесіне арналды.

#### Аннотация

Проект документа, представленный в этом документе, предоставляет энергосберегающее техническое решение для преобразования системы отопления Экибастузской ГРЭС-2. Рекомендуется установить турбину с противодавлением Р-4-13 / 4 вместо установленной РОУ-13/3 для выработки дополнительной мощности для собственных нужд станции. Дан расчет тепловой схемы электростанции для устройства ввода, дано описание основного и вспомогательного оборудования.

В разделе по безопасности жизнедеятельности был проанализирован труд персонала, и дан расчет необходимых мер по электробезопасности.

Экономическая составляющая проекта предусматривает расчеты основных технико-экономических показателей станции, при условии реализации предложенных мероприятий.

Особая часть проекта посвящена проблеме использования турбины выше по потоку для привода подающего насоса.

#### Summary

The draft document presented in this document provides an energy-saving technical solution for the conversion of the heating system at Ekibastuz GRES-2. It is recommended to install a turbine with back pressure P-4-13 / 4 instead of the installed ROU-13/3 to generate additional power for the station's own needs. The calculation of the thermal scheme of the power plant for the input device is given, the description of the main and auxiliary equipment is given.

In the section on life safety, the work of the personnel was analyzed, and the calculation of the necessary electrical safety measures was given.

The economic component of the project involves the calculations of the main technical and economic indicators of the station, subject to the implementation of the proposed measures.

A special part of the project is devoted to the problem of using the turbine upstream to drive the feed pump.

## **Содержание**

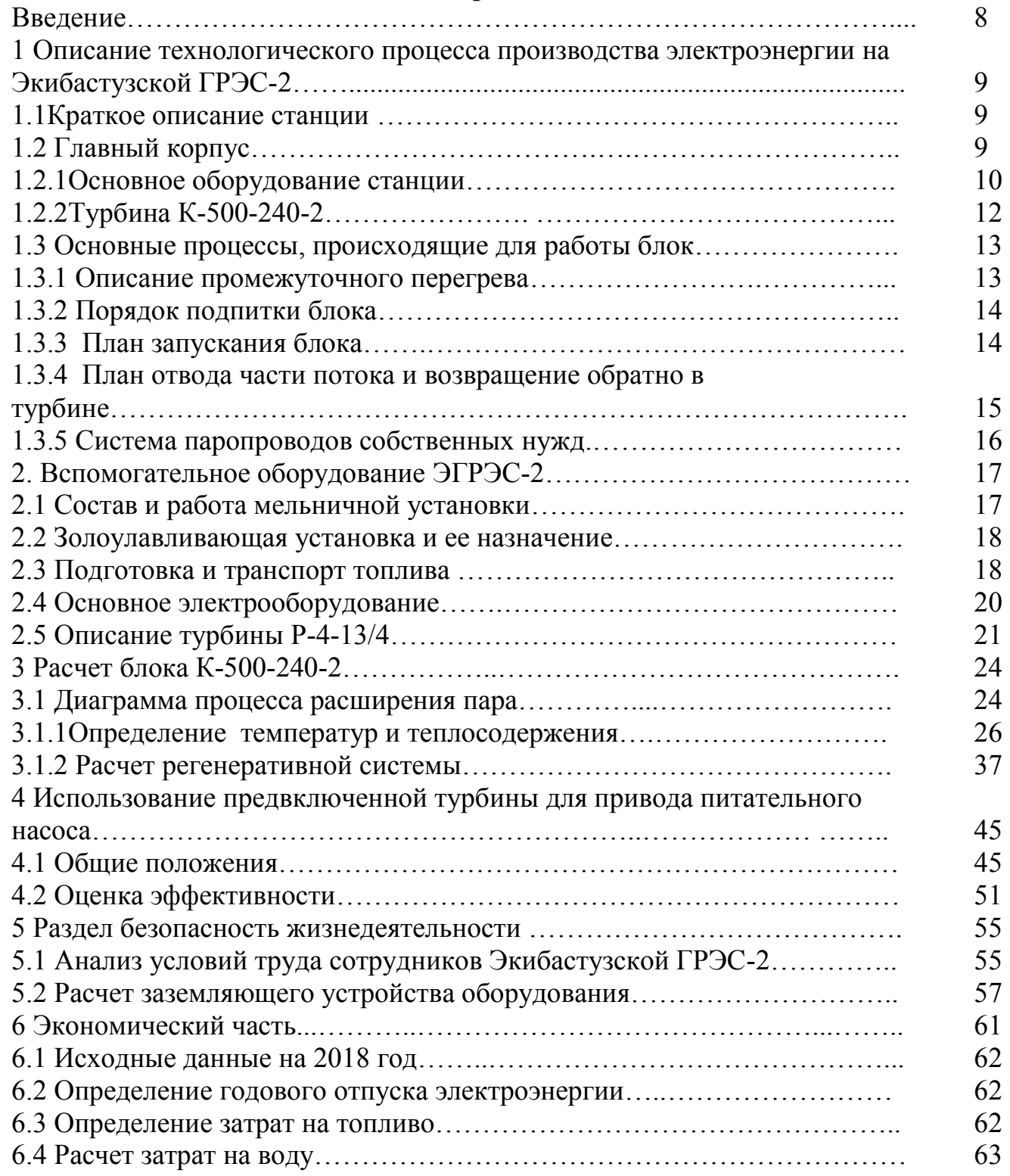

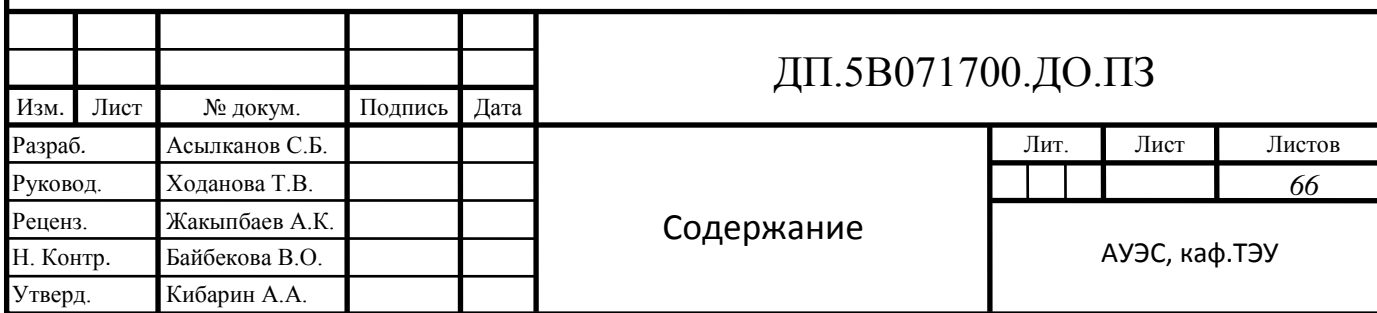

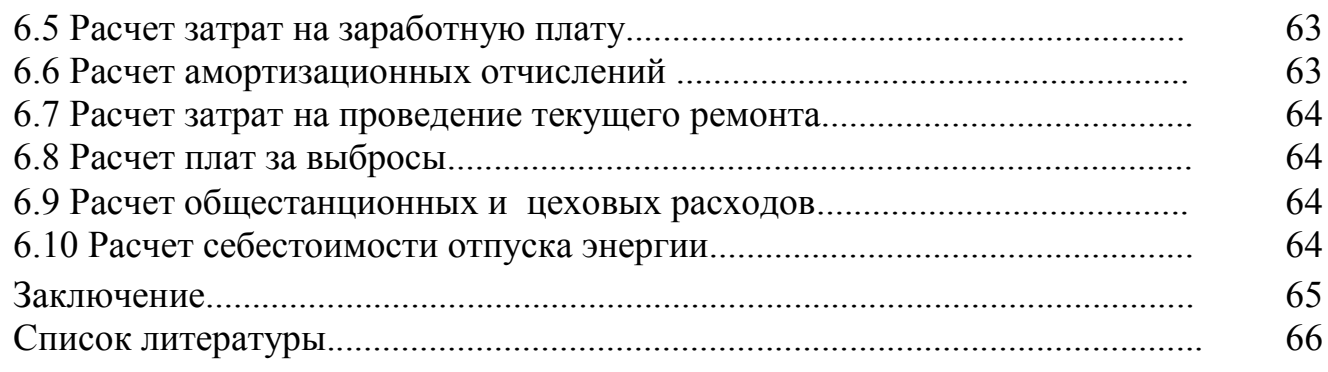

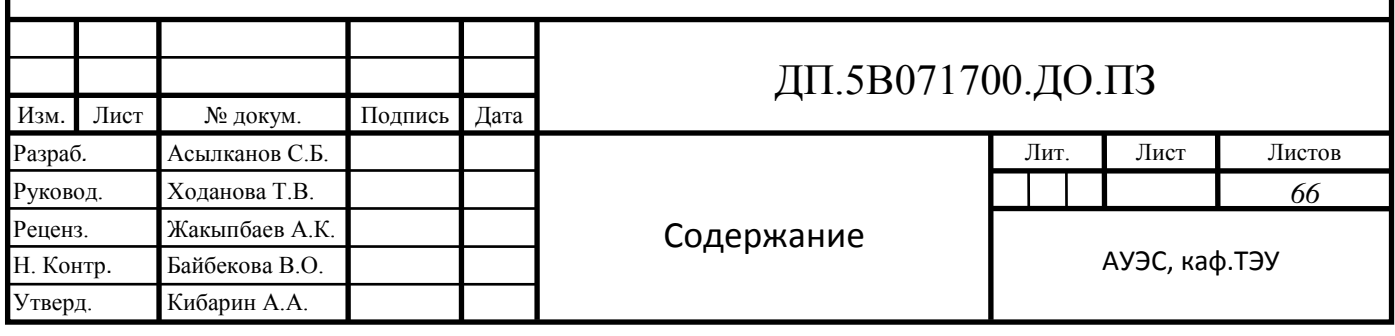

#### **Введение**

Экибастузская ГРЭС-2 - один из самых мощных станций, работающий в блочном режиме. Он работает на Экибастузском угле, вырабатывая электроэнергию и некоторое количество тепла для отопления жителей Павлодарской области. Установив турбину с противодавлением, мы можем обеспечить вспомогательную мощность, включая насосы, вентиляторы, дымоудаления и энергопотребление для измельчения и измельчения угля.

Экибастузская ГРЭС-2 - это казахстанско-российский проект с установленной мощностью 1000 мегаватт, на который приходится 12% общего производства электроэнергии в Казахстане. Изначально планировалось, что установленная мощность составит 4000 мегаватт, имеется 8 блоков, а также топливно-транспортная мастерская, отвалы пепла, охлаждающие резервуары для большего количества блоков, но с 1993 года эксплуатировались только два блока, и дальнейшее строительство было остановлено.

«Стратегия устойчивой энергетики Казахстана до 2050 года» включает в себя строительство еще одного блока на ГРЭС, который позволит частичное энергоснабжение Российской Федерации. Для развития электроэнергетики необходимо предусмотреть пути увеличения эффективной работы электростанций и снижения затрат на отопление и электроснабжение. Экологический аспект является важным показателем работы электростанции. В настоящее время это очень важно в энергетическом секторе Казахстана, так как энергия является частью экономики и развития страны.

В связи с этим мы рассмотрели вопрос о введении новой турбины с противодавлением для расчета параметров установки. Изучение основного и вспомогательного оборудования станции и модернизация отдельных компонентов являются одним из ключевых моментов для повышения общей эффективности станции.

Задачи поставленные в данной работе:

**−** описание станции, основного и вспомогательного оборудования и узлов;

**−** описание турбины, которое будет установлено;

**−** перерасчет расходов воды и пара на голову турбины;

**−** экономическое обоснование и рассмотрение безопасность жизнедеятельности;

**−** определение экономической эффективности предлагаемых решений.

### **1 Описание технологического процесса производства электроэнергии на Экибастузской ГРЭС-2**

### **1.1 Краткий обзор на станцию**

Экибастузская ГРЭС-2 находится в 38 км от Экибастуза, недалеко от озера Шандоксор.

Сумма проектных мощностей оборудования станций составляет 1000 МВт. Электростанция имеет два блока мощностью 500 МВт.

Энергоснабжение Экибастузской ГРЭС-2 используется для удовлетворения местных потребностей в электроэнергии на севере и юге Казахстана.

Для дальнейшего развития Экибастузской ГРЭС-2 были приняты такие меры, как образование водоемов-охладителей и золоотвалов в неиспользованных бассейнах, одним из которых является обнаружение угольных шахт. В этом случае зола удаляется естественным потоком, и показано, что ветровой режим также выгоден в этой области, а лосьон поступает из Иртыш-Карагандинского канала.

На станции есть много инноваций, таких как котлы, которые позволяют сжигать уголь до 53% эффективности, и среднескоростные мельницы, использующие лицензию МПС-2560. Следует отметить, что выделение токсичных газов, образуется из-за процесса сгорания, уменьшает их использование в печи с двойным пламенем с горелкой на блоке котла блока 2 для подачи топливовоздушной смеси и воздуха в топку котла. Он не меняет воздушный поток и постепенно сжигает топливо. Газовая зола и шлак удаляются методом газлифта.

Основная структура электростанции - это основное здание, система экономии топлива, системы водоподготовки, водоснабжения и удаления золы, а также строительство электрических компонентов.

### **1.2 Главный корпус**

Главное здание девяти пролётное, в том числе: двухпролетное расширение машинного отделения - 2 х 12 м, двигателя - 54 м, деаэратор - 12 м и котельной - 54 м, отсек трубчатого воздухоподогревателя (ТВП) 18 м., моечный отсек - 24м и двухместная комната 2х18м.

Положение турбоагрегата в моторном отсеке сбоку. Тепловая схема основана на типе блока, а схема устройства целостна. Система пылеудаления котла используется отдельно путем прямого впрыска. Двухступенчатая система улавливания золы: верхняя ступень из четырех мокрых скрубберов, конденсатор Вентури и 4-слойный электрофильтр.

Дымовая труба имеет высоту 420 метров и выбрасывается в атмосферу.

1.2.1 Основное оборудование энергоблока

 котел ПП-1650-255 (П-57Р) Подольского машиностроительного завода;

турбина К-500-240-4 Ленинградского металлического завода;

 генератор ТВВ-500-2 ЕУЗ Ленинградского объединения «Электросила»;

 котел ПП-1650-255 (П-57Р) Подольского машиностроительного завода.

Котел постоянного тока ПП-1650-255 (Р57Р) предназначен для работы с турбиной К-500-240 и предназначен для сжигания трех компонентов высокозольного экибастузского угля с теплотворной способностью 3450 ккал / кг (гарантированное топливо), 2880 Ккал / кг (улучшенное) топлива.

Основные показатели котла:

– Паропроизводительность котла  $\tau$ /ч 1650;

– Давление первичного пара кгс/см 2 255;

Температура пара на выходе, ˚С 545;

Температура питательной воды ˚С 271;

Расход вторичного пара т/ч 1364;

Давление вторичного пара кг/с237,9;

Темпер-ра втор-го пара ˚С 545;

Температура уходящих газов ˚С 140.

Основные поверхности нагрева котла:

ВЭ - экономайзер;

НРЧ 1,2-нижняя радиационная часть 1-ой, 2-ой ступеней;

ВРЧ - верхняя радиационная часть;

ПЭ - потолочный экран;

ДЭ - двусветный экран;

 ШПП 1,2-ширмовый пароперегреватель первичного пара 1-ой и 2-ой ступеней;

КПП – конвективный пароперегреватель первичного пара;

 КПП 1,2– конвективный пароперегреватель вторичного пара 1-ой и 2 ой ступеней;

– ППТО - паропаровой теплообменник;

ТВП - трубчатый воздухоподогреватель.

Основные режимы работы котла:

 работа котла – такое его состояние, когда в топке горит хотя бы одна мазутная форсунка;

 растопка – совокупность операций с начала розжига первой МФ до выхода турбогенератора на нагрузку 30%;

 нагрузка котла обозначает выработку пара или расход топлива на котел и выражается в т/ч или в % от номинальных значений;

 работа котла с закрытыми сбросами из РС в Р-20 называется прямоточным, с открытыми- сепараторным.

Т-образный котел расположен внутри корпуса. У этого есть укрепление, что цепь усиления может быть приостановлена или поддержана.

По сравнению с оригинальной версией котел частично перестроил горелку, установив и обустройство пылеуловителей элементов рамы.

Камера сгорания прямоугольного сечения размером 10 x 22 м закрыта в нижней и средней частях вертикальными оребренными трубными листами. Верхняя часть камеры сгорания и горизонтальная газовая труба экранированы трубами ВРЧ и ПЕ, а также стеклопакетом. Печь оснащена прямоточной горелкой для пылевидного угля, которая классифицируется на основную горелку и отходы в зависимости от концентрации поступающей пыли. 24 главных горелки расположены на боковой стенке печи, на уровне второй горелки, с уклоном вниз. Сопло третьей ступени расположено над горелкой третьего слоя, окружающей периферию печи. Горелки и сопла третьей ступени взрыва расположены на стенке печи в режиме тангенциального сгорания с двумя вихревыми токами для уменьшения выбросов оксида азота (NOx). Для горелки условный круг сгорания имеет диаметр 1300 мм, а сопло имеет диаметр 2000 мм, а вихрь сопла и горелка вращаются в противоположном направлении.

На уровне первой горелки с каждой стороны печи имеется топливный регистр 2. При каждой регистрации второе паровое механическое сопло ФМП-2500 делится на два слоя.

По ходу газов КПП, КВП-2, КВП-1 расположены вдоль редуктора в опущенной газовой магистрали и выполнена в горизонтальной упаковке. Труба БЭ имеет внешние поперечные ребра.

Поверхности нагрева экрана ШПП-1 и ШПП-2 являются вертикальными, неосушенными, с двойным кольцом и расположены в горизонтальных каналах.

Облицовка котла накаркасная, а воздухонепроницаемость обеспечивается наружной металлической облицовкой.

Порошок препарата отдельно вводили непосредственно в 6 среднеходную мельницу МПС-2650.

Удаление шлака является сухим и механизировано с помощью спирального удаления шлака.

4-полюсный электрофильтр фирмы "АЛЬСТОМ" ЭСГ 2x4- 66x40x75x150x6 используется для очистки дыма.

Для удаления нагретой поверхности отложения золы предусмотрены воздушно-импульсное устройство (ПИУ) и 36 глубинных воздуходувок ОГР-У.

Котел перегрет с помощью одного вторичного пара.

Вторичный перегреватель предназначен для работы в режиме без потребления, когда котел запускается из любого теплового состояния.

Температура основного пара регулируется путем поддержания соотношения «вода-топливо» путем впрыска и вторичного кондиционирования пара с помощью байпаса ППТО.

Нагрев воздуха осуществляется в представленном трубчатом воздухонагревателе, который расположен в отдельном пролете здания.

Котел оборудован необходимым количеством люков и люков для осмотра и доступа к нагреваемой поверхности.

Автоматическая система защиты, автоматическая настройка, дистанционное управление и контрольно-измерительные приборы обеспечивают безопасность эксплуатации и высокую экономическую эффективность.

Котел предназначен для механизированного ремонта, химической и водной промывки и продувки паром в соответствии с типичными требованиями.

Работа котла является базовым. Начальная нагрузка составляет 5%. Запустите топливо как топливо. Котел работает при сбалансированной нагрузке.

1.2.2 Турбина паровая К-500-240-2

Турбина конденсационная, одиночная, с промежуточным перегревом, мощностью 525 МВт и 3000 об/мин, для непосредственного привода генератора, установленного на общей базе с турбинами.

Приведенные параметры для расчета работы турбины:

- абсолютное давление перед стопорными клапанами 23,54 МПа;
- температура перед стопорными клапанами  $540^{\circ}$ С;
- абсолютное давление на выходе из ЦВД 4,2 МПа;
- температура пара на выходе из ЦВД 297 °С;
- абсолютное давление перед стопорными клапанами ЦСД 3,76 Мпа;
- температура пара после промежуточного перегрева  $540^{\circ}$ С;

 расчетное средневзвешенное абсолютное давление в конденсаторе 3,5 кПа при температуре охлаждающей воды на входе в конденсаторы  $12^{\circ}$ С и расходе 51430 м<sup>3</sup>/ч.

Двигатель, который преобразует тепловую энергию в механическую энергию, имеет восемь вариантов неконтролируемого пара, которые необходимы для нагрева питающей воды до температуры 271 ° C. Он также предоставляет параметры нагрева для 6-го выбранного основного котла и 5-го выбранного пикового котла. Расчетная тепловая нагрузка при работе основного котла и пикового котла составляет 29 МВт, а температурный график прямой и обратной воды 130/70.

Чтобы подавать свежий пар из котла в парораспределительную часть двигателя, поступает паропровод свежего пара. Подсоединение в общую линию подачи пара ПСБУ и ПСБУ СН непосредственно перед запорным клапаном. Чтобы предотвратить попадание влаги в запорный клапан турбины, паропровод после подачи пара в стартер и самозапускное устройство имеют провода для подачи сточных вод в расширитель давления станции.

### **1.3 Основные процессы, происходящие для работы блока**

1.3.1 Описание промежуточного перегрева

Система паропереходного нагрева предназначена для перегрева, которая используется в ЦВД паровых турбин с целью повышения эффективности теплового цикла и надежности турбины.

Система включает в себя:

паропаровые теплообменники;

 конвективные наружности нагрева 1 и 2 ступеней, которые находятся в каналах газа котла;

 паропроводы горячего переходного подогрева от котлоагрегата до ЦСД, выполненного по двухниточному плану.

Моноблок можно использовать, так что общий план для холодного и горячего отсечного клапана к промежуточной проводящей установке перегрева. Паровые трубы соединены перемычками. Предназначен для выравнивания давления. Провод от ПСБУ СН вставляется в соединение для повышения температуры переходной системы перегрева при работе из холодного и неотапливаемого состояния, а линия подачи пара используется для нагрева пара к ПВД-8.

Подсоединена горячая промежуточная линия перегретого пара, из которой пар подается во вспомогательный коллектор. Это соединение необходимо для давления в стабильной зоне.

Горячий промышленный паропровод соединен перемычкой  $\varnothing$  273x13 мм. Пар отбирался из него при помощи РОУ ГПП в требуемый сам по себе коллектор (КСН) 1,3 МПа (13 кгс / см 2). Перемычки также используются для уравновешивания давления в трубе.

Из второй перемычи рядом с запорным клапаном ЦСД 550x25 мм имеется выпускная труба Ду-500 для нагрева пара и подогрева. На установленном сбросном трубопроводе:

Клапан быстрого запуска (СК СЗГ), вакуумный клапан СЗГ и пароохладитель, подача воды из КЭН-3. Пар отводится в конденсатор через отдельный ресивер пара.

Для предотвращения заброса влаги в проточной части турбины и частичный прогрев трубопроводов промперегрева при запуске из нижних

точек паропроводов холодных и горячий промперегрев выполнена система дренажей  $\ddot{\text{o}}$  57х3,5ммы с электрифицированными задвижками со сбросом среды в расширителе дренажей.

Соединение с двигателем, расположенным в передней части запорного клапана, используя паропровод отходов, а также пар, который используется в процессе нагрева. На линии нагнетания имеется запорный клапан, выпускной клапан для перегрева температуры и клапан для термического нагрева (СЗ СЗГ и СЗГ соответственно).

Для того чтобы предотвратить расход влаги, клапан от начала до остановки паропровода ЦСД используется дренажная труба, которая сливной передаются в ЦСД расширитель.

1.3.2 Порядок подпитки блока

Подпитка блока используется для пополнения питательной воды, потери пара и конденсата в цикле блока, в том числе:

- общестанционные коллекторы;
- баки запаса конденсата (БЗК);
- передающие насосы БЗК (НЗК)4
- насосы аварийного добавка конденсата;
- трубопроводы аварийного и постоянного добавка конденсата до БОУ;

 трубопроводы заполнения и подпитки контуров охлаждения статора и газоохладителей генератора.

Установленная умягченная вода может компенсировать потерю программы до 35,1 т / час. Аварийные добавки компенсируют потери воды в начале цикла и могут быть укомплектованы в единицах по 500 тонн в час. Отправить равные и незапланированные надстройки в нижней части конденсатора.

Калибровочные затворы предназначены для контроля вышеуказанных добавок. Для слива воды во время очистки турбины и проточной части котла имеется провод от головки КЭН-1 в линии БГК и цирка, который затем направляется в БОУ, который регулируется аварийным клапаном контроля присадки.

1.3.3 План запускания блока

План запуска блока - это ряд устройств, которые обеспечивают надежную и экономичную совместную работу котлоагрегата и двигателя, который образует пар с переменной последовательностью и частичной нагрузкой.

Оборудования для начало работы блока:

начальный узел котла со сбрасывающими проводами;

растопочный расширитель с проводами отводящие воду и пар;

 комплексный пусковой аппарат собственных нужд с трубопроводами острого пара (ПСБУ СН);

оборудование для контролирования температуры пара;

коллекторы собственных нужд с трубопроводами острого пара.

1.3.4 План отвода части потока и возвращение обратно в турбине

Станция имеет одну схему запуска байпаса. Из-за простоты используется один байпас. Система такого типа не универсальна, и в этом случае она вызвана положением перегревателя котла в области умеренной температуры газа.

Снижение подачи пара и нагрузки от котла к конденсатору в начале работы осуществлялось устройством пуска-сброса с пропускной способностью 740 т / ч и расчетными параметрами 25 МПа и 545 ° С. Привод подключен к электродвигателю переменного тока через 23 секунды.

Система регулирования безопасности для подачи охлаждающей воды и оборудование для обеспечения безопасности системы регулирования безопасности обеспечивается платформой подачи ТПН. При охлаждении температуры пара является еще одной единицей парового охладителя.

1.3.5 Система паропроводов собственных нужд

Система паропровода, требуемая самим агрегатом, предназначена для подачи пара ТПЕ, ДЭ, уплотнений на конце турбин К-500-240 и ОК-18ПУ и других узлов во время запуска, а также при снижении нагрузки до собственной потребности или холостого хода.

Система включает в себя:

– две магистрали собственных нужд 13 атм. и 375 °C;

– одну холодную магистраль собственных нужд 12 атм. и 250°С;

- комплексное оборудования для пуска собственных нужд;
- редукционно-охладительная установка горячего промперегрева;

 паропроводы подачи пара к трубопроводам питательных насосов, к деаэратору, к РОУ ДПТС, к РОУ ПСВ, к РОУ подачи пара в КСН-250; паропроводы подачи пара от КСН-250 к концевым уплотнениям турбины, на ХВО, в электролизную, в бак реагентов.

### **2 Вспомогательное оборудование ЭГРЭС-2**

### **2.1 Состав и работа мельничной установки**

Двигатель главного привода мельницы установлен с возможностью вращения на шлифовальном столе на панели редуктора через муфту и редуктор.

Под действием центробежной силы, создаваемой вращением стола, уголь, проходящий через центральную трубу сепаратора в центр стола на конической оболочке, выбрасывается на периферию секции шлифовального стола, вдоль которой расположены три шлифовальных валка. прокрутки. Ролики приводятся в движение вращением стола.

Шлифование происходит в основном за счет разрушения под действием силы ролика и силы, создаваемой прижимным устройством, а отчасти из-за износа, вызванного различными окружными скоростями в разных точках ролика и броневой повязки.

Измельченный уголь выбрасывается из-под валика в сопловое устройство, где он поглощается потоком осушителя и транспортируется через него в центробежный пылеотделитель.

В сепараторе большая часть пыли от мелких частиц отделяется вращением потока пыли, при этом лопастное устройство установлено на верхней части внутреннего конуса. Из-за центробежной силы относительно большие неабразивные частицы выпадают из вращающегося потока пыли изза центробежной силы. Они стекают по стенке конуса в его нижнюю часть, где он расположен, чтобы вернуть большинство к размолу системы подвесных дверей (фонарик). Под действием большого количества скопившегося угольного порошка демпфер открывается, помещается на шлифовальный стол, а затем закрывается его собственный вес.

Крупные частицы, которые не переносятся осушителем из-за их большого веса, осколки металла и тому подобное падают через воздушный канал кольца сопла ниже шлифовального стола в нижней части газового кольца. С этого момента скребок, вращающийся вместе со столом, собирает непокрытые предметы и опускает их из специальных отверстий в нижней части в контейнер для удаления пропитки. Извлечение пропитки из контейнера обеспечивается во время работы мельницы.

### **2.2 Золоулавливающая установка и ее назначение**

Ранее в двух действующих энергоблоках Экибастузской ГРЭС-2 электрофильтры стали непригодными из-за сильной коррозии. Очистка газа проводится только в мокром золоуловителе с эффективностью улавливания золы 96,64% (концентрация золы в дымовых газах составляет 2620 мг / м3, соотношение воздуха α = 1,4), что не обеспечивает стандарт, позволяющий выбросить твердые частицы в атмосферу.

В целях сокращения выбросов угольной золы из блока станции ГРЭС-2 в 2009 году система пылеулавливания заменила трубопровод Вентури ММК-4x2 / 7 на 4-элементный электронный фильтр «Альстом Пауэр Ставан» ЭСГ2x4x66x40x75-150x6 для центробежной очистки. Устройство было восстановлено. На одном энергоблоке установлены два электрофильтра. 15 ноября 2008 года электрофильтр был готов к опытному производству под нагрузкой.

Электрофильтр – 4-х польный фирмы «Альстом Пауэр Ставан» типа ЭСГ2х4х66х40><75-150x6. Согласно паспорта электрфильтра

№АПСТ.061312.28820 ПС, при запылённости перед электрофильтром 73 г/нм3, запылённость после электрофильтра - 400 мг/нм3 (при н.у., О2 =5.6, влажный газ), при этом степень золоулавливания составляет 99,4%.

Электрофильтры «Альстом Пауэр Ставан» ЭСГ2x4x66x40x75-150x6 имеют меньшие размеры и вес, чем существующие электрофильтры, что позволяет размещать их на существующих несущих металлических конструкциях с переходной рамой.

Электрофильтр оснащен высоковольтным блоком питания и интегрированной системой управления на основе микропроцессорного контроллера EP1C-III, кроме того, реализован алгоритм мощности на половину импульса для автоматической регулировки частоты пульсаций для обеспечения автоматической обработки режима искры и предотвращения дуговых замыканий.

Согласно «Альстом Пауэр Ставан», если первое поле терпит неудачу, второе поле также может улавливать количество золы в первом поле. Поэтому второе поле оснащено тем же золосмывным устройством, что и первое.

### **2.3 Подготовка и транспорт топлива**

Топливо транспортная станция предназначена для качественной подготовки (дробления, взвешивания, отбора проб и очистки инородных тел), а также бесперебойной подачи твердого топлива в бункерные котлы или угольные бункеры. Основной топливный тракт, обеспечивающий подачу топлива из разгрузочного узла и бункера угля в топливный бак котла, состоит из двух производственных линий.

Топливо транспортируется с конвейера на конвейер, дробилку, бункер для угля и котел-сырец для угля через задвижки, шунтирующие плуги и раздаточные коробки.

В корпусе дробилки за конвейером 2АБ топливо распределяется через разделительные ворота в две дробилки на каждой линии.

В перегрузочной башне главного здания топливо можно доставлять на любой конвейер 14АБ через конвейер 3/2АБ на конвейере 3/2АБ. С помощью рулевого механизма плуга топливо с конвейерной ленты 14АБ может быть доставлено на любой конвейер 41АБ, 42АБ.

Следовательно, трубу поперечного литья можно использовать после конвейера 1АБ, 3/2АБ, что позволяет подавать топливо на любую из основных линий, то есть для повышения надежности подачи топлива.

Места установки щепоуловителей, уловителей длинномерных предметов, магнитных сепараторов, стационарных плужковых сбрасывателей, пробоотборников, ленточных весов, телескопических труб:

 $-$  щепоуловители - пересыпка с ЛК 3/1 на ЛК 3/2;

уловители длинномерных предметов - пересыпка с ЛК 1АБ на 2АБ;

шкивные магнитные сепараторы - приводные барабаны ЛК 3/1 АБ;

 подвесные магнитные сепараторы - над приводными барабанами ЛК 1АБ, 2АБ и над лентой ЛК 3/1АБ;

 методы отбора и распределение проб твердого топлива - в пересыпке с ЛК 3/2АБ на ЛК 14АБ;

ленточные весы - на ЛК 1АБ, 3/2АБ, 5/1;

плужковые сбрасыватели - на ЛК 1АБ - 2шт., ЛК 14АБ - 6шт.,

– ЛК 41-42АБ - по 2шт., ЛК 5/3 - 3шт.;

телескопические трубы - на ЛК 5/3 - 4шт.

Ленточный конвейер состоит из бесконечной конвейерной ленты, привода и корпуса для натяжной станции.

Верхняя часть ремня перемещается вдоль опоры верхнего граверного ролика в сторону подачи топлива, называемой грузовой ветвью, а нижняя ветвь является холостой ветвью, поддерживаемой нижней опорой ролика. Внешняя сторона ленты называется рабочей стороной и имеет более толстую резиновую облицовку, чем внутренняя нерабочая сторона ленты.

На всех топливоподающих конвейерах были установлены 2 конвейерные ленты РШ-2000, из которых от 4 до 6 шайб были изготовлены из ткани ТА-400, рабочая подкладка толщиной 6 мм и 2 мм не работающие.

Все опрокидывающие конвейеры оснащены тормозами КТГ-600, конвейеры 1АБ, 3/2АБ, 6/2АБ, 7/1, 5/1, а также оснащены центробежными и электромагнитными храповыми стопорами для предотвращения остановки конвейера под нагрузкой. Когда ремень перевернут.

Молотковая дробилка М 20 x 30Г (СМД-983) предназначена для дробления экибастузского угля, состоящего из сварных корпусов, роторов, крыльев и крыльев. Конструкция дробилки предусматривает три варианта ее работы, а именно количество рядов роторных молотков.

Компания использует линию 6х9 с 54 молотками для зарядки. Корпус дробилки съемный и сварен из металлической пластины, состоит из основания и двух крышек, одна из которых съемная, а другая складная для легкого удаления расходных материалов.

В случае дробления есть 4 молотковые дробилки, по две каждая. В каждой теме домена. Такое решение обеспечивает одновременную работу 1 или 2 дробилок, что достигается заменой двух раздельных дверей в

разгрузочной трубе с конвейера 2АБ. Перед дробилками в ящике для разгрузки устанавливается решетчатое сито, и небольшая часть просеивается через щель в ящике для разгрузки для тривиального ввода в конвейерную ленту 3/1 АБ.

### **2.4 Основное электрооборудование**

Выработка электроэнергии каждым энергоблоком осуществляется турбогенератором ТВВ-500 2ЕУ3 мощностью 500 МВт, а затем повышающий трансформатор мощностью 630 МВА модели TЦ 630000 / 500 передается в шинную систему открытого распределительного устройства, а затем Выходной ток генератора подводится к воздушной линии электропередачи. Понижающий трансформатор мощностью 40 МВА ТРДНС 40000/35 подает питание на замкнутое коммутационное устройство, необходимое для самого блока питания.

АО «Станция Экибастузская ГРЭС-2» имеет внешние связи с энергосистемой Республики Казахстан по линиям электропередач:

1.На напряжении 500кВ ВЛ-5817 с подстанцией «1150-Экибастуз» принадлежащей филиалу «Северные МЭС» АО «КЕGОС».

2.На напряжении 220кВ ВЛ-2447 и ВЛ-2377 с ТОО «Экибастузская ГРЭС-1, ВЛ-2427 с подстанцией «Строительная-2» принадлежащей филиалу «Северные МЭС» АО «КЕGОС».

Источник питания для энергосистемы напряжением 500 кВ с номинальным напряжением 40 МВА при напряжении 220 и 6 кВ, трансформатор ТРДНС 40000/220 подает питание на всю станцию и отвечает собственным требованиям блоков 1 и 2.

Электроснабжение внутренних объектов предприятия состоит из коммутационных аппаратов, расположенных на территории предприятия. Распределительные устройства 500 кВ и 220 кВ разомкнуты, между ними нет электрического соединения, а распределительные устройства 6 кВ и 0,4 кВ закрыты.

Схема подключения силового блока и распредустройства на 500 кВ является двоякой.

Требования к резервированию и требования всего сайта к собственным требованиям устройства исходят от независимых источников питания с автоматическим включением.

В качестве источника аварийного питания используется аккумуляторная батарея с резервной сетью.

### **2.5 Описание турбины Р-4-13/4**

Используйте маломощные паровые турбины для производства электрической энергии для потребления собственных нужд.

Чтобы удовлетворить спрос на электроэнергию и тепло со стороны предприятий и жителей, очень важно организовать когенерацию с помощью турбин с противодавлением. Они работают при перепаде давления насыщенного пара, параллельно РОУ или вместо РОУ.

Турбины с противодавлением могут использоваться в любой энергосистеме для производства пара, а также на металлургических заводах, небольших тепловых электростанциях и котлах, как и крупные предприятия.

Для более эффективного использования турбины с противодавлением обычно оснащены другими турбинами, такими как К, PT, T, которые обеспечивают энергоэффективные и экономически эффективные результаты.

На сегодняшний день станции, отправляя пар определенных параметров промышленности, который может дать электрическую энергию порядка 1,1- 1,4 млрд. кВт тем самым это бы уменьшило себестоимость на 1,45 раза.

Это значительная потеря потенциальной энергии в случае снижения полезной эффективности котла и увеличения его собственных затрат электрической энергии (30%) или снижения давления пара дроссельной катушки. Поэтому установка турбины с противодавлением является разумным способом получения необходимых параметров и электроэнергии. Энергетика. Следует отметить, что турбины с противодавлением в ЕГРЭС-2 будут выбраны из 4-го варианта, то есть они будут предварительно подключены к деаэратору, затем пар с требуемыми параметрами будет подаваться в котел и генерируемая энергия будет Стоимость электроэнергии, которая отвечает собственным потребностям. В то же время он будет обеспечивать одинаковые параметры пара для пиковых и основных котлов.

Таблица 2.1 – Параметры турбины Р-4-13/4

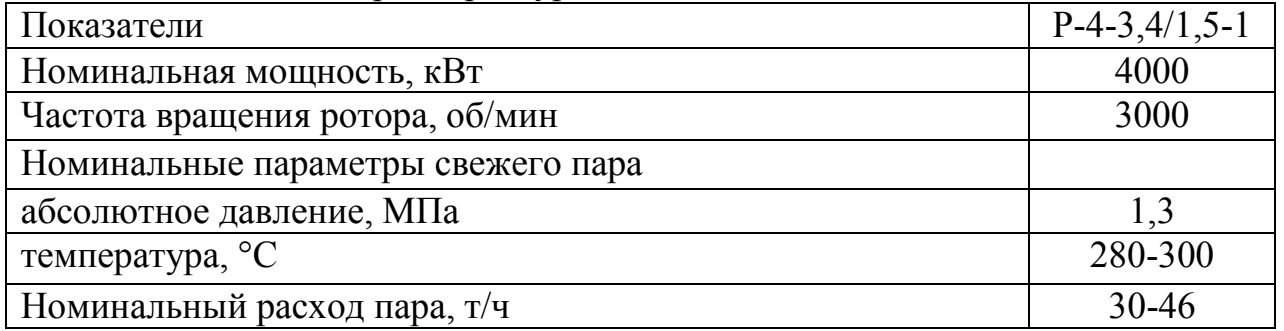

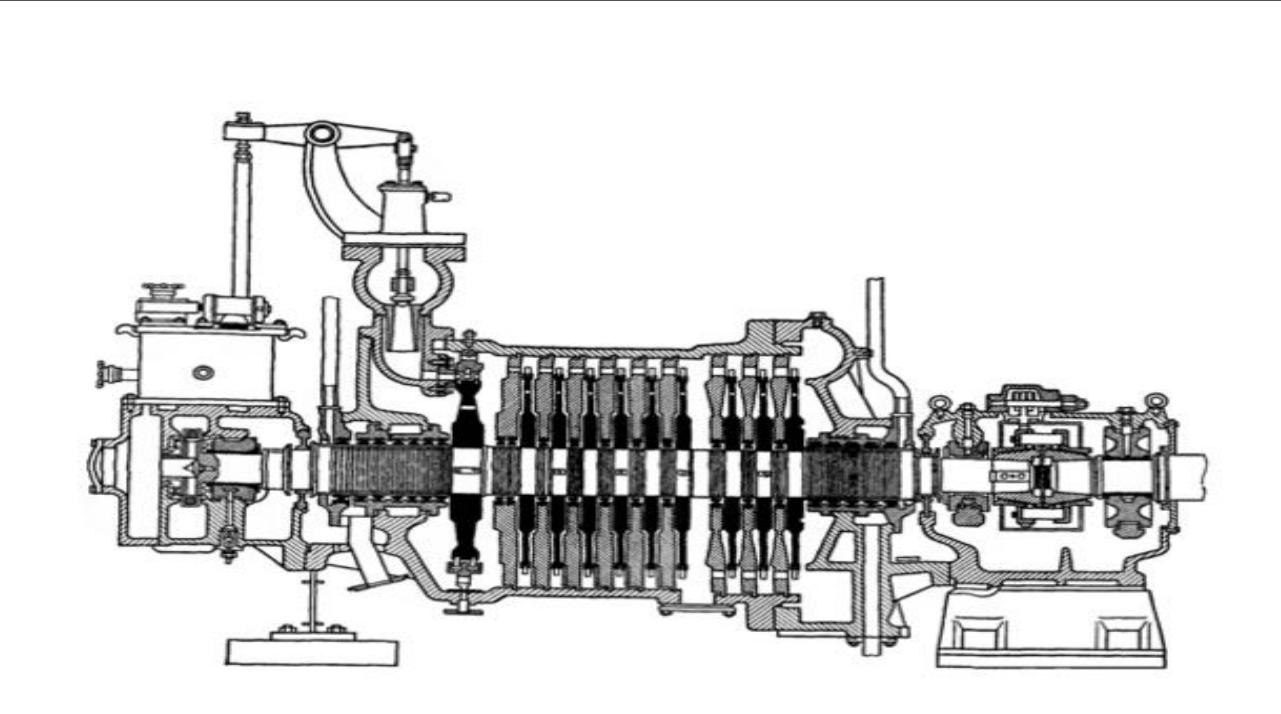

Рисунок 2.1- Разрез турбины Р-4-13/4

Согласно схеме станции и на основе этих данных известно, что два котла рассчитаны на использование параметра Р = 13 атм; t = 280 ° C. Пар подается в коллектор, а последующим котлом является пар с давлением, равным З = 3 атм. Температура составляет q = 80 Гкал / ч.

Эти параметры также должны быть указаны для турбины, которая будет установлена. Зная тепло, которое должна генерировать турбина, и значение пара на входе и выходе, мы можем определить затраты пара на турбину Р-4- 13/4:

$$
Q=D(h^{II}-h) \tag{2.1}
$$

Где Q – количество теплоты, Гкал/час; h $^{\rm II}$ – энтальпия пара на входе в турбину, кДж/кг; h – энтальпия пара на выходе из турбины кДж/кг; D – расход пара, т/час.

Мы нашли энтальпию пара по ссылке [3] и обнаружили, что расход пара будет равен

$$
D = \frac{Q}{(h^{11} - h)} = \frac{80}{(3043 - 2725) * 4.19} = 60 \text{ T/vac}
$$

Поэтому каждая турбина будет поставляться 30 тонн/час, потому что мы установим 2 турбины Р-4-13/4. Далее мы рассчитываем, сколько пара требуется для подачи турбины К-500-240-2, с учетом выбора вновь представленной турбины. Отсюда следует, увеличится объем подаваемого топлива.

### **3 Расчет блока К-500-240-2**

### **3.1 Диаграмма процесса происходящего в турбине**

Условия расчета:

 затраты пара на подогреватели определяется без разделения их на определенные зоны;

 химический обработанная вода чтобы восстановить потери конденсата в тракте подается в конденсатор турбины;

расчет теплообменников неочищенной воды не производится;

 протечки на штоках, затворках и уплотнений в концах также не учитываются;

падение давления от камер отборов до подогревателей не учитывается.

Энтальпия и энтропия перегретого пара перед турбиной и промежуточный перегрев определяются в соответствии с таблицей состояний перегретого пара [11]. Энтальпия конденсата определяется при помощи isдиаграммы давления и температуры при каждой экстракции. Энтальпия в конденсаторе определяется давлением счетчика насыщенного пара [11].

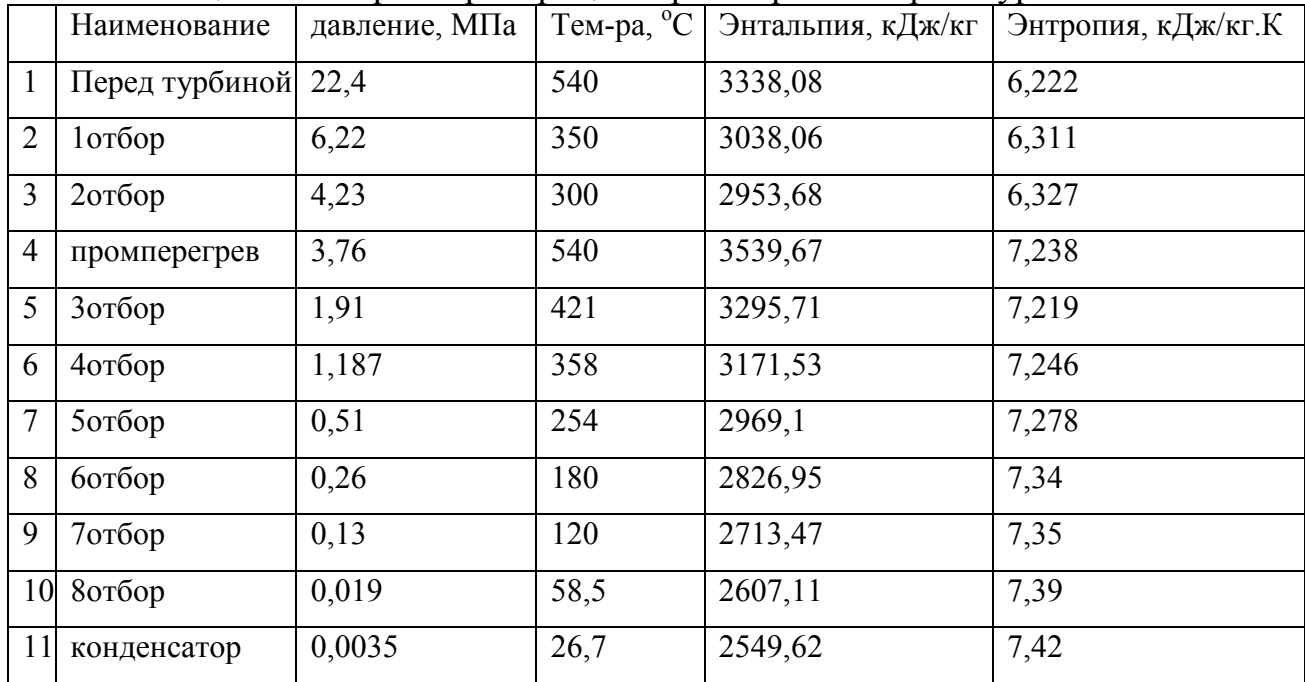

Таблица 3.1 – Параметры процесса расширения пара в турбине

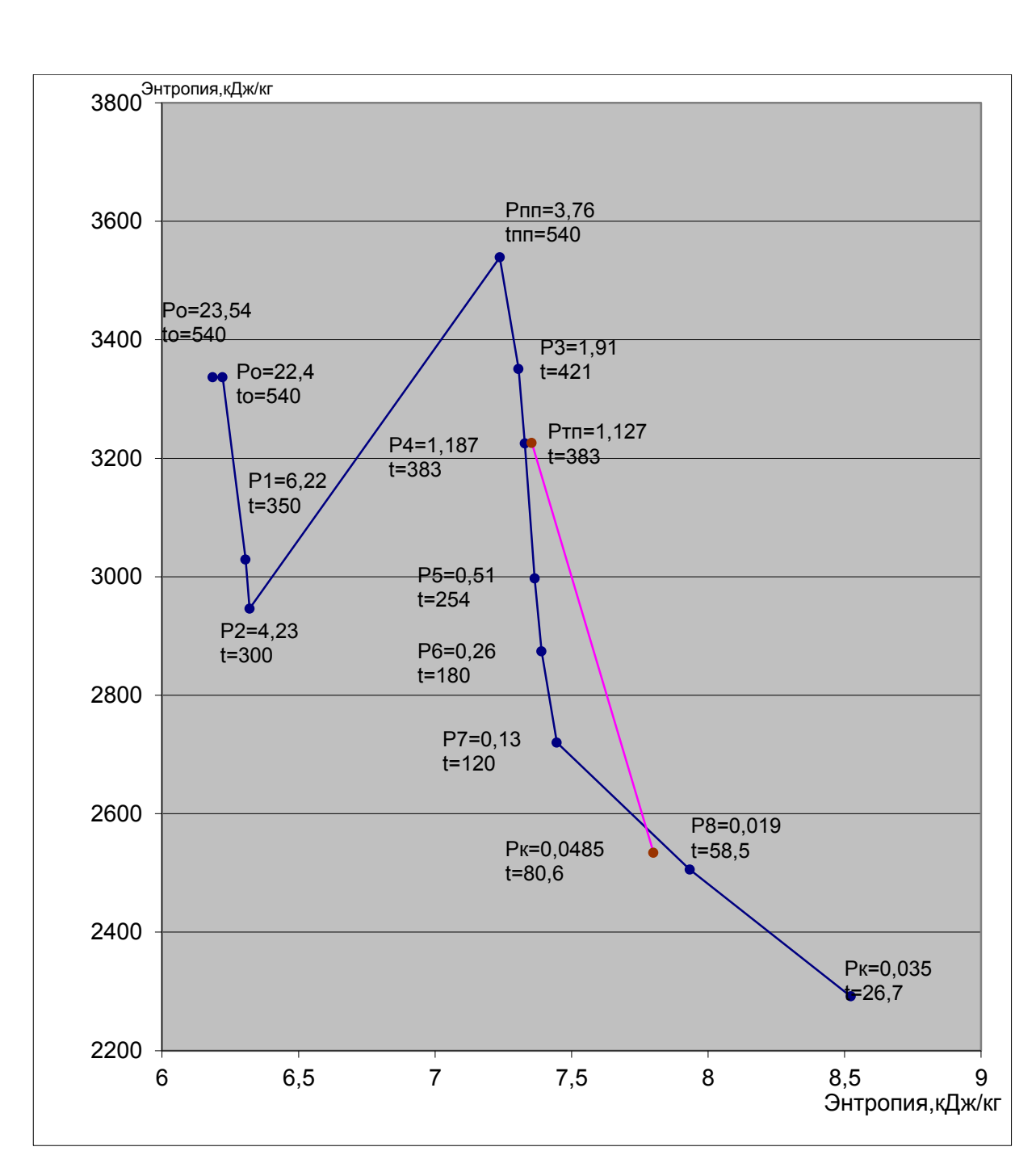

Рисунок 3.1 – Процесс расширения пара в турбине

3.1.1 Определение температур и теплосодержание первичного продукта после конденсации в системе возвращения пониженного и высокого давления

Следует знать температуру  $3a$ теплообменником, учитывать температуру теплообменника в соответствии с условиями распределенного рассчитывать теплосодержание конденсата нагрева  $\boldsymbol{\mathrm{M}}$ как продукт способности воды ощущать тепло и температуру, а также принимать во внимание Энтальпия насоса увеличивается.

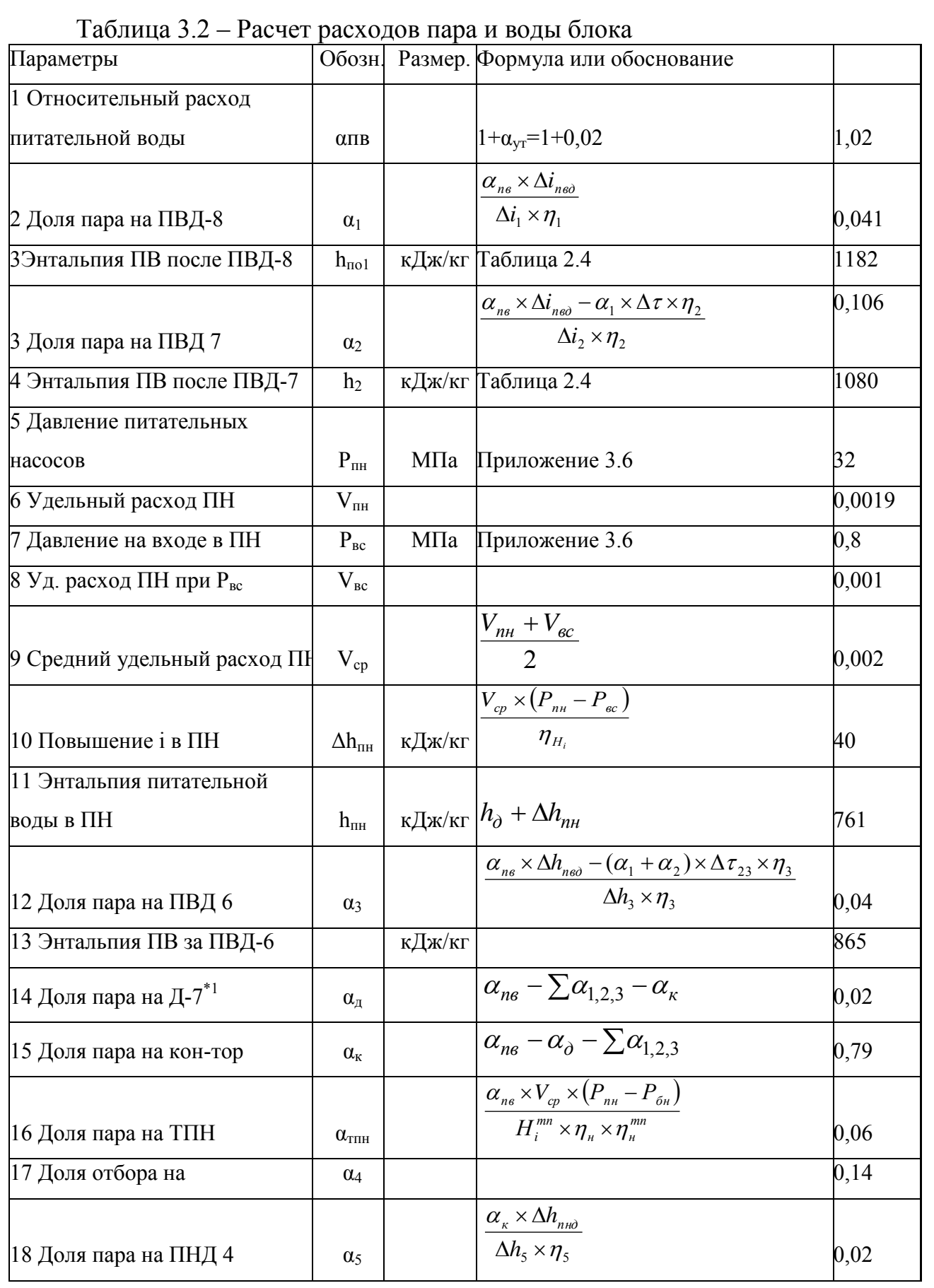

Находится по уравнению баланса для деаэратора

ДП.5В071700.ДО.ПЗ

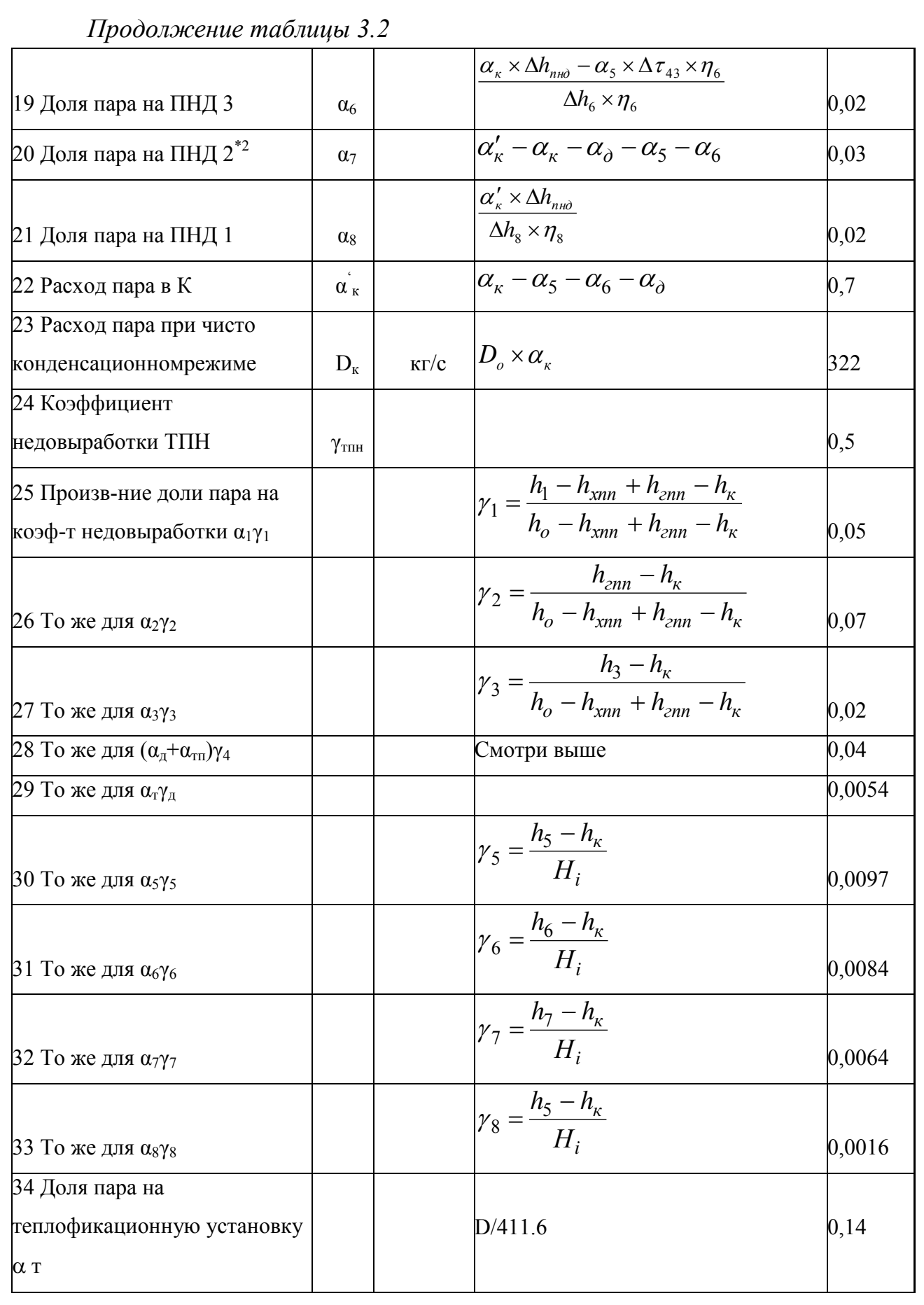

2 Находится по уравнению баланса для конденсатора

ДП.5В071700.ДО.ПЗ

 $\sqrt{\frac{\pi}{2}}$ 25

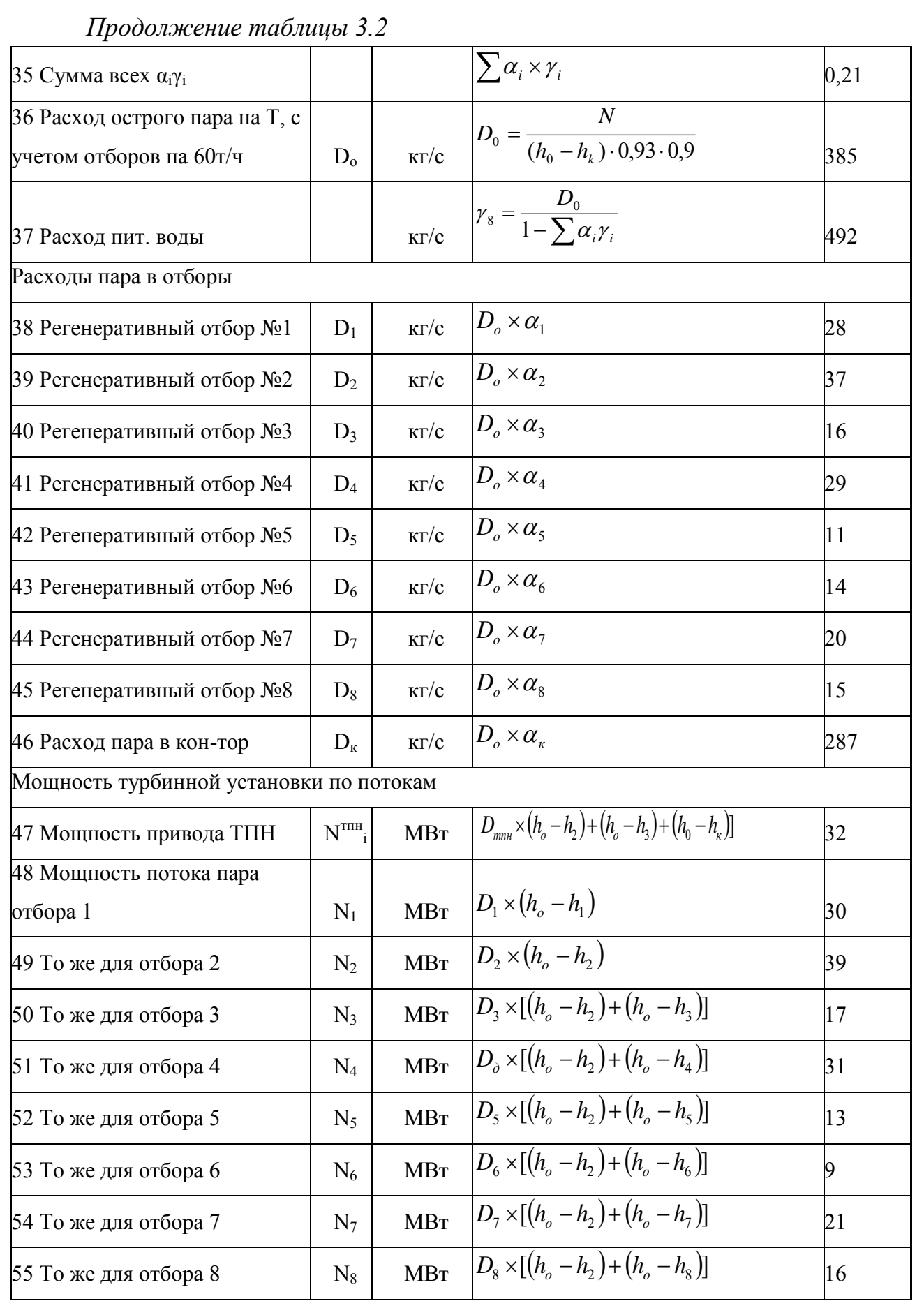

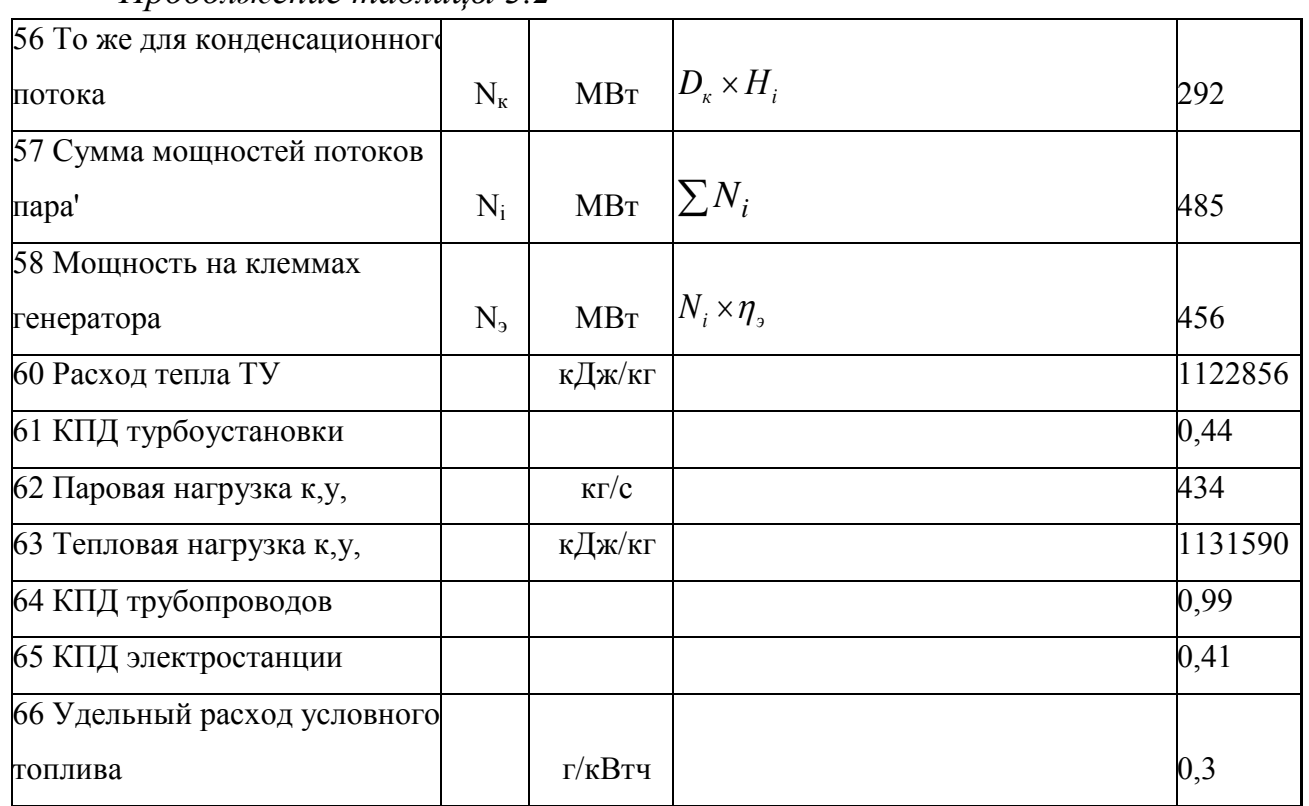

*Продолжение таблицы 3.2*

Чтобы рассчитать все параметры пара, необходимо определить стоимость, обратившись к диаграмме расширения пара и приведенной ниже таблице, чтобы определить долю пара каждого блока в системе. Для этого напишим уравнение теплового баланса для каждого элемента регенерации.

Исходя из чертежа и текущего процесса, давайте установим необходимые параметры, поскольку повторный нагрев осуществляется при давлении Р<sup>//</sup><sub>ш</sub> = 4 МПа (перед ЧСД) до 540<sup>0</sup>С; потеря давления в линии подогрева пара принимается равной 10 % от  $P'_{nn}$ . На приводной турбине питающего насоса пар подается из четвертого отбора основной турбины. Имеется конденсатор с давлением  $P_{k,TTH} = 6$  кПа. Давление в конденсаторе главной турбины  $P_k = 3.7$  МПа.

Подогреватели высокого давления (П2 и П3) имеют выносные пароохладители, включенные по схеме Рикара-Некольного. ПНД (П5 и П6) имеют встроенный сливной охладитель. Насос из уплотнения турбины и штока клапана используются в деаэраторе  $(\alpha_{\text{min }1} = 0.01)$  и в подогревателе уплотнений  $(\alpha_{\text{vnn 2}} = 0.005)$ . Примим, что поток пара  $\alpha_{\text{vnn}} = \alpha_{\text{vnn 1}} + \alpha_{\text{vnn 2}} =$ 0,015 поступает в паропроводы острого пара, имея энтальпию:  $i_0 = 3338,08$ кДж/кг.

Пар на эжекторы ( $\alpha_2 = 0.006$ ) поступает из деаэратора с энтальпией:  $i_{\text{th}}$  = 2763 кДж/кг.

Потеря на утечку условно возьмем равной  $\alpha_{v} = 0.02$ . Из технических соображений нам известны данные:  $t_{\text{th}} = t_{\text{nl}} = 270^{\circ}$ C.

Эта температура будет немного выше из-за перемешивания потока из пароохладителя, что будет учитываться при расчете. По техникоэкономическим расчетам возьмем на подогрев воды:

$$
- \delta_{\text{m}_{\text{H}}}=5^0\text{C};
$$
  

$$
- \delta_{\text{m}_{\text{H}}}=3^0\text{C};
$$

и остаточный перегрев пара после пароохладителей  $\delta_{\rm no} = 10^0 \text{C}$ .

На первом этапе расчета следует выбирать параметры пара и воды блока регенерации. Поскольку П1 имеет встроенный паровой охладитель, его эффект заключается в снижении нагрева воды до температуры насыщения: примем  $\delta_{\text{n1}} = 2^0C$ .

В этом случае температура насыщения первого отбора пара в корпусе нагревателя должна быть равна

 $t_{1H} = t_{IB} + \delta_{II} = 270 + 2 = 272^0C$ .

Определим давление пара в подогревателе:

 $P_{\pi 1} = 6,22$  МПа.

Примем потерю давления в паропроводах ПВД равной 6 %, получим давление первого отбора Р1 = 1,06  $\cdot$  P<sub>n1</sub> = 1,06  $\cdot$  6,22 = 6,59 МПа.

Давление питательной воды:

 $P_{IB}$  = 32 МПа,

Удельная энтальпия за П1

 $i_{\text{RIB}} = i_{\text{BII}} = 1182 \text{ K} \mu \text{K} / \text{K} \Gamma$ .

Давление пара перед ЧСД турбины после промперегрева принято равным  $P_{nn}^{\prime\prime} = 4 M \overline{\Pi} a$ .

С учетом сопротивления системы с промперегревом

 $P'_{mn} = 1, 1 \cdot P''_{mn} = 1, 1 \cdot 4 = 4, 4 \text{ M}$ IIa.

Подогреватель высокого давления П2 питается из «холодной» нитки промперегрева и с учетом сопротивления линии отбора

 $P_{n2} = 0.94 \cdot P'_{mn} = 0.94 \cdot 4.4 = 4.14 \text{ M}$ Ta,

Температура насыщения:

 $t_{2H} = 253,8^{\circ}C$ ,

с учетом недогрева:

 $t_{\text{n2}} = t_{\text{2H}} - \delta_{\text{nB}} = 253,8 - 5 = 248,8^0$ C,

Удельная энтальпия воды за подогревателем

 $i_{\rm BD} = 1079.85 \text{ KJ/K/K}$ г.

Третий пар отводится после точки нагрева. Параметры для третьего и последующего выбора определяются методом «индифферентной точки». Обычно для этого используются заводские расчетные данные. В этом случае используются относительные значения внутренней эффективности следующих компонентов турбины:

 $\eta_{0i \text{ yra}}$  = 86 % (учтено наличие регулирующей ступени);

 $\eta_{0i\text{ sec}} = 87\%;$ 

 $\eta_{0i\text{ HH}} = 82\%$  (учтено наличие влажности в ступенях).

Начальная энтальпия пара:

 $i_0$  = 3338,08 кДж/кг.

Потерю давления на входе примем равной 3%, откуда  $P'_{0} = 0.97 \cdot P_{0} = 0.97 \cdot 22.4 = 21.7 M\Pi a$ .

Потеря давления в перепускных трубах между ЦСД и ЦНД не учитывалась.

Адиабатическая энтальпия пара после ЦВД:

 $i'_{\text{max}}$  = 2900 кДж/кг,

действительная:

 $i'_{nn} = i_0 - \eta_{0i}$   $\eta_{BB}$   $(i_0 - i'_{nna}) = 3338,08 - 0,86$  (3338,08-2900) = 2961,3  $\kappa$   $\chi$   $\kappa$   $\kappa$   $\Gamma$ .

Энтальпия пара после промперегрева  $i_{\text{min}}^{\prime\prime} = 3537,33 \text{ kJ/K}$ кг,

при  $P'' = 4$  МПа и  $t''_{nn} = 540^{\circ}C$ .

Оценивая давление пара после ЦСД:  $P^{\prime\prime}$ <sub>чсл</sub> = 0,2 МПа,

получаем что  $i'_{\text{ucna}}$  = 2770 кДж/кг,

 $i'_{\text{uc},q} = i''_{\text{nn}} - \eta_{0\text{inc},q}$   $(i''_{\text{nn}} - i'_{\text{uc},q}) = 3537,33 - 0,87$   $(3537,33 - 2770) = 2870$ кДж/кг.

ПриРк = 0,0035МПа, энтальпия  $i_{\text{ka}} = 2549.62 \text{K} \mu \text{K} / \text{K} \Gamma, \text{M} = i_{\text{N}}' - \eta_{0\text{N}}i_{\text{N}}' \mu$  $i_{\text{ka}}$ ) = 2870 – 0,82 (2870-2549,62) = 2607,2 $\kappa\text{A/K}$ r.

Для нахождения "индифферентной точки" необходимо определить абсолютный внутренний КПД ЧВД турбины

$$
\eta_{i\text{ vBB}} = (i_0 - i'_{\text{ m}})/(i_0 - i_{\text{ BHB}}) = (3338,08 - 2961,3)/(3338,08 - 1182) = 0,17 (3.1)
$$

Индифферентный теплоперепад

$$
\eta_{\text{HH},I} = i_{\text{HH}}, (i_{\text{HH}} - i_{\text{HH}}') = 0,17 \cdot (3537,33 - 2961,3) = 100,7\kappa\mu\kappa/\kappa\Gamma
$$
 (3.2)

Удельная энтальпия пара в «индифферентной точке»

$$
i_{\text{HHZ}} = i_{\text{HH}}^{\prime} - \eta_{\text{HHZ}} = 3537,33 - 100,7 = 3436,63 \text{ KJ/K/Kr}
$$
 (3.3)

давление в «индифферентной точке»  $P_{\text{min}} = 2.75$  МПа;

температура насыщения  $t_{\text{min}} = 229^{\circ}C$ .

Принимая температурный напор для ПВД  $\delta$ <sub>IBA</sub> =  $5^0C$ , получим, что условная температура подогретой питательной воды паром «индифферентной точки»

 $t_{\text{triff}} = 224^0C$ .

Соответствующая энтальпия питательной воды при давлении 32 МПа:  $i_{\text{BH}3\mu\text{H}}$  = 971,7  $\kappa\text{H}$ ж/кг.

В соответствии с геометрической прогрессией прироста энтальпии воды, предложенной В. Я. Рыжкиным (в данном случае отсутствует деаэратор), нагрев питающей воды и основной конденсат из конденсатора турбины разбиваются на «индифферентной точки».

Удельная энтальпия в конденсаторе турбины:  $i_{\rm pk}$  = 115.8  $\rm k\Omega$ ж/кг.

В соответствии с принятой тепловой схемой «индифферентной точки» необходимо использовать восемь интервалов подогрева воды (восьмой интервал не реализуется):

$$
r_{HHZ}/r_3 = r_3/r_4 = r_4/r_5 = r_5/r_6 = r_6/r_7 = r_7/r_8 = r_8/r_9 = m \tag{3.4}
$$

Сумма перепадов удельных энтальпий этих восьми интервалов равна общему приросту энтальпии

$$
i_{\text{BH3HH}} - i_0 = r_9 \cdot (1 + m + m^2 + m^3 + m^4 + m^5 + m^6 + m^7) =
$$
  
=  $r_9 \cdot (1 - m^8)/(1 - m)$ . (3.5)

Полагая m = 1,03, получаем:

$$
\mathbf{r}_{9} = (\mathbf{i}_{\text{BH3HH,1}} - \mathbf{i}_{\text{BK}}) \cdot [(1 - \text{m})/(1 - \text{m}^{8})] =
$$
\n
$$
= (971.7 - 115.8) \cdot [(1 - 103)/(1 - 1.03^{8})] = 96.25.
$$
\n(3.6)

Соответственно подсчитаем удельные энтальпии воды после подогревателей

 $i_{\text{\tiny{BH}}9} = i_{\text{\tiny{BK}}} + r_9 = 115.8 + 96.72 = 212.05 \text{ KJ/K/K}$  $i_{\text{BIB}} = i_{\text{BIB}} + m \cdot r_9 = 212{,}52 + 1{,}03 \cdot 96{,}72 = 311{,}19 \text{ kJ/K/K}$  $i_{\text{nn7}} = i_{\text{nn8}} + m^2 \cdot r^9 = 312.14 + 1.03^2 \cdot 96.72 = 413.3 \text{ KJ/K/T}$ ;  $i_{\text{nn6}} = i_{\text{nn7}} + m_3 \cdot r_9 = 414{,}66 + 1{,}033 \cdot 96{,}72 = 518{,}48 \text{ kJ/K/K}$  $i_{\text{BII5}} = i_{\text{BII6}} + m_4 \cdot r_9 = 520,08 + 1,03^4 \cdot 96,72 = 626,81 \text{ KJ/K/Kr}$ ;  $i_{\text{BII4}} = i_{\text{BII5}} + m^5 \cdot r_9 = 628,41 + 1,03^5 \cdot 96,72 = 738,4 \text{ KJ/K/KT}$ ;  $i_{\text{B}} = i_{\text{B}} + m^6$  ·  $r_9 = 739.64 + 1.03^6$  ·  $96.72 = 853.32$   $\text{K}$ AK/Kr;  $i_{\text{m3mm}} = i_{\text{m3}} + m^7 \cdot r^9 = 853.77 + 1.03^7 \cdot 96.72 = 971.7 \text{ KJ/K/K}$ 

Распределение выполняется правильно, потому что полученное значение *i<sub>Rп3инл</sub>* соответствует ранее определенному значению. Далее температуру подогретой воды рассчитывают, а также температуру насыщенного пара и давления пара в подогревателях.

Полное давление основного конденсата P<sub>кн</sub> = 2 МПа. Применяя, где требуется, линейную интерполяцию, получаем

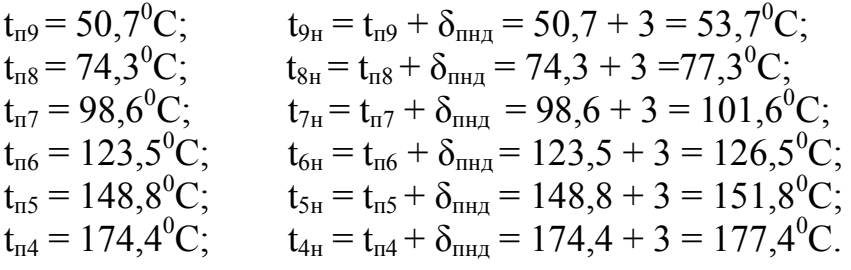

далее находим $P_{\pi9} = 0.0148$  МПа;  $-P_{\text{B}}=0.0424 \text{ M}$ Ta;  $- P_{\pi 7} = 0,1073 \text{ M}$ Ta;  $-P_{\text{m6}} = 0,2429 \text{ M}$ Ta;  $-P_{\pi5} = 0,4991 \text{ M} \Pi \text{a};$  $-P_{\pi 4} = 0.9434$  Mna. принимая:  $P_{\text{IB}} = 32 \text{ M}$ Па, будем искать  $t_{\text{II}} = 200.2^0$ С;  $t_{3H} = t_{n3} + \delta_{nBB} = 200.2 + 5 = 205.2^{\circ}C$ ;  $P_{n3} = 1.73$  MIIa. Давление в отборах для ПНД определяется с учетом потери давления в линиях отборов в размере 10%:  $-P_9 = 1, 1 \cdot P_{0} = 1, 1 \cdot 0, 0148 = 0, 0163 \text{ M}$ Ta;

 $-P_8 = 1,1 \cdot P_{\text{B}} = 1,1 \cdot 0,0424 = 0,0466 \text{ M}$ 

 $-P_7 = 1,1 \cdot P_{\text{n7}} = 1,1 \cdot 0,1073 = 0,1180 \text{ M}$ Ta;

 $-P_6 = 1,1 \cdot P_{\text{m6}} = 1,1 \cdot 0,2429 = 0,2672 \text{ M}$ 

 $-P_5 = 1.1 \cdot P_{\text{H5}} = 1.1 \cdot 0.4991 = 0.5490 \text{ M}$ .

 $-P_4 = 1, 1 \cdot P_{\overline{n}4} = 1, 1 \cdot 0,9434 = 1,0377 \text{ M}$ .

В третьем отборе потерю пара следует принять равной 6 %:

 $P_3 = 1.06 \cdot P_{\text{B3}} = 1.06 \cdot 1.73 = 1.8338 \text{ M}$ .

Теперь стало возможно уточнить процесс расширения пара в турбине, давление за ЧСД равно давлению в шестом отборе, округленно принимаем Р<sub>6</sub>  $= 0.2672$  MITa.

Удельная энтальпия пара за ЧСД  $i_6 = 2969, 1$  кДж/кг, при  $P_k = 0.0035$ МПа и  $\eta_{0i\text{th}} = 0.82$ , получаем  $i_k = 2549.62$  кДж/кг.

Вместо ПНД П4 поверхностного типа деаэратор должен быть реальным решением, когда тепло распределяется по ступеням. Рабочее давление немного ниже, чем рабочее давление Р<sub>4</sub>. Чтобы обеспечивать регулирование параметров при колебаниях нагрузки, имеем:  $P_{\mu} = 0.8$  МПа и  $t_{\mu}$  $= 170.4^{\circ}$ C.

Коэффициенты недовыработки пара отборов подсчитываются по формулам

$$
y_1 = [(i_1 - i'_{nn}) + (i''_{nn} - i_k), \qquad (3.7)
$$

$$
y_2 = (i_{mn}^{\prime\prime} - i_k) / H_i, \qquad (3.8)
$$

$$
y_3 = (i_3 - i_k) / H_i,
$$
 (3.9)

$$
y_4 = (i_4 - i_k) / H_i.
$$
 (3.10)

где Н<sub>і</sub> – полный теплоперепад, кДж/кг.

 $H_i = (i_0 - i'_{nn}) + (i''_{nn} - i_k) = (3338,08 - 2961,33) + (3537,33 - 2549,62) =$ 1364,5кДж/кг,

 $y_1 = [(303806 - 29613) + (353733 - 254962) / 13645] = 0.78;$  $y_2 = (3537,33 - 2549,62) / 1544 = 0.72$ ;  $y_3 = (3539.67 - 2549.62) / 1544 = 0.73$ ;  $y_4 = (3295, 71 - 2549, 62) / 1544 = 0.55$ ;  $y_5 = (3171, 53 - 2549, 62) / 1544 = 0,46;$  $y_6 = (2969, 1 - 2549, 62) / 1544 = 0.3$ ;  $y_7 = (2826.95 - 2549.62) / 1544 = 0.2$ ;  $y_8 = (2713, 47 - 2549, 62) / 1544 = 0, 12;$  $y_9 = (2607, 11 - 2549, 62) / 1544 = 0.04$ .

Некоторые регенеративные подогреватели имеют сливной охладитель. Для ПВД, использующего это топливо, температура, при которой температура охлаждающего слива выше, чем температура воды на входе, принимается равной  $\delta_{\text{o}\tau} = 8^0C$ .

В таком случае для подогревателя П1  $t_{1,m} = t_{n2} + \delta_{.01} = 248.8 + 8 = 256.8^{\circ}$ С при давлении  $P_{n1} = 6.22$  МПа, удельная энтальпия дренажа  $i_{\text{nl,m}}$  = 1075,9 кДж/кг. Соответственно, для подогревателя П2  $t_{2\mu} = t_{n3} + \delta_{0a} = 200, 2 + 8 = 208, 2^0C$  при давлении  $P_{n2} = 4, 136$  МПа, удельная энтальпия дренажа:  $i_{B2\mu}$  = 872,36 кДж/кг.

Перед правильной оценкой для ПВД (П3) необходимо определить увеличение энтальпии воды в питательном насосе, где вода сжимается от давления в деаэраторе  $P_n = 0.8$  МПа до давления  $P_m = 32.0$  МПа.

Удельный объем воды при температуре насыщения в деаэраторе: V =  $0,\!0011$  м $^3$ /кг

Приняв внутренний относительный (гидравлический) КПД питательного насоса  $\eta_{\text{o}} = 0.85$ , определим повышение энтальпии воды в питательном насосе:

 $h_{\text{H}i} = [10^{3} * V_{\text{cp}} \cdot (P_{\text{LB}} - P_{\text{A}})] / \eta_{\text{ol}}$ . (3.11)

$$
h_{\text{Hi}} = [10^3 \cdot 0,0011 \cdot (32,0-0,8)]/0,85 = 40,3 \text{ kJ/K/K}
$$

В таком случае энтальпия питательной воды за питательным насосом:

$$
i_{\text{bth}} = i_{\text{b}} + h_{\text{hi}} = 720.9 + 40.3 = 761.2 \text{ kJ/K/Kr}.
$$

Соответствующая температура воды  $t_{nn}$  = 179,6<sup>0</sup>C.

Теперь можно оценить температуру дренажа из ПВД П3:

 $t_{3\mu} = t_{\text{th}} + \delta_{\text{o}} = 179.6 + 8 = 187.6 \text{ }^{\circ}\text{C}$ , при давлении  $P_{\text{n}3} = 1.73 \text{ M}$ Па, удельная энтальпия дренажа i<sub>в3др</sub> = 797,1 кДж/кг.

Принимая для ПНД  $\delta_{oa} = 5^{\circ}C$ .

Для ПНД П5:  $t_{5ap} = t_{n6} + \delta_{0a} = 123.5 + 5 = 128.5^{\circ}$ С при давлении в корпусе подогревателя  $P_{\text{m5}} = 0.4991$  МПа, удельная энтальпия дренажа  $i_{\text{r5}} = 540.1$ кДж/кг.

Для ПНД П6:  $t_{6m} = t_{\pi7} + \delta_{0m} = 98.6 + 8 = 106.6^{\circ}$ С при давлении Р<sub>п6</sub> = 0,2429 МПа, удельная энтальпия дренажа  $i_{\text{b6m}} = 434.4 \text{ kJ/K}$ кг.

Остальные подогреватели охладителей дренажа не имеют.

Для охладителя пара второго отбора  $t_{\text{no2}} = t_{2H} + \delta_{\text{on}} = 253.8 + 10 = 263.8^{\circ}C$ , и энтальпия пара  $i_{\text{no2}} = 2792.9 \text{ кДж/кт.}$ 

То же для охладителей пара третьего отбора  $t_{\text{no3}} = t_{3H} + \delta_{\text{on}} = 205.2 + 10 =$ 215,2<sup>0</sup>С, и соответсвенно  $i_{\text{no}3}$  = 2798,5 кДж/кг.

Необходимо построить процесс работы пара в приводной турбине питающего насоса. Пар из 4 отбора подется на турбину с давлением  $P_4 = 1,187$ МПа, температурой  $t_4 = 358^{\circ}C$ , удельной энтальпией,  $i_4 = 3171,53 \text{ KJ/K/r}$ .

Учитывая потерю давления в 10% на входе пара в приводную турбину, будем иметь:

$$
P_{\text{HTH}} = 0.9 \cdot P_4 = 0.9 \cdot 1.0377 = 0.934 \text{ M} \text{Pi} \tag{3.12}
$$

до давления  $P_6=0,2672$  МПа.

Примем КПД проточной части приводной турбины насоса  $\eta_{\text{oirr}} = 0.82$ , Энтальпия пара в конце этого участка  $i_{\text{trill}} = 2774 \text{ kJx/kr.}$ 

При давлении в конденсаторе приводной турбины  $P_{k,TTH} = 0,006$  МПа, и КПД  $\eta''_{\rm~Oi~\Pi TH}$  = 0,75, энтальпия пара i<sub>к птн</sub> = 2567 кДж/кг.

Расчет тепловой схемы установки следует начинать с внешнего узла. В этом случае для такого внешнего узла используется испаритель. Его характеристики по вторичному пару должны быть равны потерям теплоносителя: $\alpha_{u} = \alpha_{vr} = 0.02$ .

Приняв температурный напор в испарителе  $\delta_{\rm M} = 15^0 \text{C}$ , получим температуру насыщения вторичного пара:

$$
t_{H1H} = t_{HH} - \delta_H = t_{5H} - \delta_H = 151.8 - 15 = 136.8^{\circ}C,
$$
 (3.13)

Откуда давление вторичного пара  $P_{u1} = 0.33$  МПа.

Энтальпия вторичного (насыщенного) пара  $i_{\text{min}} = 2730 \text{ kJ} \cdot \text{m/s}$ г, и воды в испарителе  $t_{\text{Bul}} = 576 \text{ KJ/K/KT}$ .

Пусть температура питательной воды испарителя  $t_{\alpha} = 30^0C$  и ее энтальпия  $i_{\text{ROB}} = 126 \text{ K} \mu \text{K} / \text{K} \text{C}$ .

Примем продувку испарителя в размере:

$$
\alpha_{\text{mlmp}} = 0.05 \cdot \alpha_{\text{ml}} = 0.05 \cdot 0.02 = 0.001, \tag{3.14}
$$

Из уравнения теплового баланса испарителя:

$$
\alpha_{\scriptscriptstyle \text{H5}} \cdot (\mathbf{i}_{5} - \mathbf{i}_{\scriptscriptstyle \text{B5H}}) \cdot \eta_{\scriptscriptstyle \text{H}} = \alpha_{\scriptscriptstyle \text{H1}} \cdot (\mathbf{i}_{\scriptscriptstyle \text{H1H}} - \mathbf{i}_{\scriptscriptstyle \text{B0B}}) + \alpha_{\scriptscriptstyle \text{H1HP}} \cdot (\mathbf{i}_{\scriptscriptstyle \text{B1H}} - \mathbf{i}_{\scriptscriptstyle \text{B0B}}), \tag{3.15}
$$

ДП.5В071700.ДО.ПЗ *<sup>33</sup>*

Получим

$$
\alpha_{\scriptscriptstyle{H5}} = \frac{[0.02*(2730-126)+0.001*(576-126)]}{(3171,53-655,8)*0.98} = 0.0204
$$

Относительный расход питательной воды:

$$
\alpha_{\text{TB}} = 1 + \alpha_{\text{yr}} = 1 + 0.02 = 1.02, \tag{3.16}
$$

3.1.2 Расчет регенеративной системы

Расчет начинаем с ПВД. В схеме включения пароохладителей параллельно ПВД полагая, что на каждый пароохладитель ответвляется 10% расхода питательной воды. Тогда, через подогреватель П1 проходит  $(0,8 \cdot \alpha_{\text{LB}});$ через П2 –  $(0,9 \cdot \alpha_{\text{LB}})$ ; через П3- полный расход питательной воды.

Из уравнения теплового баланса подогревателя П1

$$
\alpha_{\text{r1}} \cdot (i_1 - i_{\text{blap}}) \cdot \eta_{\text{r}} = 0.8 \cdot \alpha_{\text{rB}} \cdot (i_{\text{brt}} - i_{\text{brt}}), \tag{3.17}
$$

$$
\text{HAXO}\text{QMM} \quad \alpha_{\text{n1}} = \frac{\left[0,8 \cdot 1,02 \cdot (1182 - 1079,85)\right]}{(3038,08 - 1075,9) \cdot 0,98} = 0,043
$$

Из уравнения теплового баланса подогревателя П2

$$
\alpha_{\text{n2}} \cdot (i_{\text{n02}} - i_{\text{n2,np}}) \cdot \eta_{\text{n}} + \alpha_{\text{n1}} \cdot (i_{\text{n1,np}} - i_{\text{n2,np}}) \cdot \eta_{\text{n}} = 0.9 \cdot \alpha_{\text{nB}} \cdot (i_{\text{nB}} + i_{\text{nB}}), \quad (3.18)
$$

$$
\alpha_{\text{n2}} = \frac{[0.9 \cdot 1.02 \cdot (1079.85 - 853.32) - 0.043 \cdot (1075.9 - 872.4) \cdot 0.98]}{(2792.9 - 872.4) \cdot 0.98} = 0.106
$$

Из уравнения теплового баланса подогревателя П3

$$
\alpha_{\pi 3} \cdot (i_{\pi 03} - i_{\pi 3\pi p}) \cdot \eta_{\pi} + (\alpha_{\pi 1} + \alpha_{\pi 2}) \cdot (i_{\pi 2\pi p} - i_{\pi 3\pi p}) \cdot \eta_{\pi} = \alpha_{\pi B} \cdot (i_{\pi 3} - i_{\pi \pi n}),
$$
(3.19)  

$$
\alpha_{\pi 3} = \frac{[1,02 \cdot (853,32 - 761,2) - (0,043 + 0,106) \cdot (872,4 - 797,1) \cdot 0,98]}{2720,5 - 797,10 - 0.00} = 0,042
$$

Из уравнения теплового баланса пароохладителя ПО2

 $(2798,5 - 797,1) \cdot 0,98$ 

$$
\alpha_{\text{n2}} \cdot (\mathbf{i}_2 - \mathbf{i}_{\text{n02}}) \cdot \eta_{\text{n}} = 0, 1 \cdot \alpha_{\text{nB}} \cdot (\mathbf{i}_{\text{BIO2}} - \mathbf{i}_{\text{BIO2}}), \tag{3.20}
$$

находим  $i_{\text{BIO2}} = \frac{110,14 + [0,106 \cdot (2953,68 - 2792,9) \cdot 0,98]}{0.1 \cdot 1,02} = 1237,35 \text{ кДж/кт}$ 

Из уравнения теплового баланса пароохладителя ПОЗ

$$
\alpha_{\text{m3}} \cdot (\mathbf{i}_{3} - \mathbf{i}_{\text{m03}}) \cdot \eta_{\text{m}} = 0, 1 \cdot \alpha_{\text{mB}} \cdot (\mathbf{i}_{\text{B} \text{m03}} - \mathbf{i}_{\text{B} \text{m3}}), \tag{3.21}
$$

находим  $i_{\text{BIO3}} = \frac{853,77 + [0,042 \cdot (3295,71 - 2798,5) \cdot 0,98]}{0.1 \cdot 1,02} = 1053,82 \text{ кДж/кт.}$ 

Из уравнения теплового баланса смешения основного потока питательной воды с потоками воды, прошедшими через пароохладители:

$$
0.8 \cdot \alpha_{\text{LB}} \cdot i_{\text{BIB}} + 0.1 \cdot \alpha_{\text{LB}} \cdot i_{\text{BIO2}} + 0.1 \cdot \alpha_{\text{TB}} \cdot i_{\text{BIO3}} = \alpha_{\text{LB}} \cdot i'_{\text{BIB}}, \tag{3.22}
$$

Находим энтальпию питательной воды после точки смешения:

$$
i'_{\text{BIB}} = 0.8 \cdot 1182 + 0.1 \cdot 1237,35 + 0.1 \cdot 1053,82 = 1174,72 \text{ KJ/K/T}.
$$

Из уравнения материального баланса деаэратора:

$$
\alpha_{\text{TB}} = \alpha_{\text{r1}} + \alpha_{\text{r2}} + \alpha_{\text{r3}} + \alpha_{\text{ynn1}} - \alpha_{\text{s}} + \alpha_{\text{KH}}' + \alpha_{\text{H}} + \alpha_{\text{H}}
$$
\n(3.23)

$$
\alpha'_{\text{KH}} = 1{,}02 - 0{,}043 - 0{,}106 - 0{,}042 - 0{,}01 + 0{,}006 - 0{,}02 - \alpha_{\text{TH}} = 0{,}805 - \alpha_{\text{TH}}
$$

При давлении  $P_{\pi} = 0.8$  МПа, энтальпия сухого насыщенного пара  $i_{\pi}$ 2768,4 кДж/кг.

Из уравнения теплового баланса деаэратора:

$$
(\alpha_{\text{m1}} + \alpha_{\text{m2}} + \alpha_{\text{m3}}) \cdot i_{\text{B3,p}} + \alpha_{\text{ymm1}} \cdot i_0 + \alpha'_{\text{kH}} \cdot i_{\text{B} \text{m5}} + \alpha_{\text{mH}} \cdot i_{\text{H}} - \alpha_{\text{hH}} \cdot i_{\text{mH}} + \alpha_{\text{h1}} \cdot i_{\text{B} \text{mH}} =
$$
  
=  $( \alpha_{\text{mB}} \cdot i_{\text{B} \text{mH}} ) / \eta_{\text{m}}$ , (3.24)

или  $(0,043 + 0,106 + 0,043) \cdot 797,1 + 0,01 \cdot 3338,08 + (0,805 - \alpha_{\text{th}})$  $x 626,81 + \alpha_{\text{m}} \cdot 3175 - 0,006 \cdot 2768,4 + 0,02 \cdot 576 =$  $=(1,02 \cdot 720,9)/0,98$ 

Отсюда находим  $\alpha_{\text{m}} = 0.025$ . Далее находим  $\alpha'_{\text{cm}} = 0.82 - 0.025 = 0.78$ . Доля расхода пара на приводную турбину питательного насоса:

$$
\alpha_{\text{th}} = (\alpha_{\text{th}} + \dot{h}_{\text{all}}) / (H_{\text{th}} \cdot \eta_{\text{H}} \cdot \eta_{\text{th, max}}), \tag{3.25}
$$

 $\alpha_{\text{m}} = [1,02 \cdot 10^3 \cdot (P_{\text{m}} - P_{\text{n}}) \cdot V_{\text{cn}}] / (3175 - 2465) \cdot 0.83 \cdot 0.98 = 1035$  $0,0011 \cdot (32 - 0.8) / 710 \cdot 0.813 = 0.06$ .

ДП.5В071700.ДО.ПЗ

Из уравнения теплового баланса ПНД П5

$$
\alpha_{\pi 5} \cdot (i_5 - i_{\pi 5\pi p}) \cdot \eta_{\pi} = \alpha'_{\kappa H} \cdot (i_{\pi \pi 5} - i_{\pi \kappa H}), \qquad (3.26)
$$

или  $\alpha_{\text{n5}}$  · (3171,53–540,1) · 0,98 = 0,78 · (626,81-  $i_{\text{BKM}}$ )

Находим  $\alpha_{\text{II5}} = 0.19 - 0.0003 \cdot i_{BKH.}$ Из уравнения теплового баланса конденсатора испарителя:

$$
\alpha_{\text{m1}} \cdot (i_{\text{n1H}} - i_{\text{bH1H}}) \cdot \eta_{\text{n}} = (\alpha'_{\text{rH}} - \alpha_{\text{n5}} - \alpha_{\text{n6}} - \alpha_{\text{n5}}) \cdot (i_{\text{bKH}} - i_{\text{bH6}}) + + (\alpha_{\text{n5}} + \alpha_{\text{n5}} + \alpha_{\text{n6}}) \cdot (i_{\text{bKH}} - i_{\text{b6H}}),
$$
\n(3.27)

 $0.02 \cdot (2730 - 576) \cdot 0.98 = (0.78 - 0.19 + 0.0003 \cdot i_{BKH} - 0.02 - \alpha_{H6}) \cdot (i_{BKH} 518,48$ ) + (0,19- 0,0003 · i<sub>вки</sub> + 0,02 +  $\alpha_{\text{m6}}$ ) · (i<sub>вки</sub> - 531,35),

$$
\begin{aligned}\n\text{axogum } i_{\text{BKM}} &= 569,5+16,3^* \alpha_{\text{n6}} \\
\text{axogum } i_{\text{BKM}} &= 569,5+16,3^* \alpha_{\text{n6}} \\
&= 0,19 - 0,0003 \cdot (569,5 + 16,3 \cdot \alpha_{\text{n6}}) \\
&= 0,02 - 0,005 \cdot \alpha_{\text{n6}}.\n\end{aligned}
$$

Из уравнения теплового баланса ПНД П6:

$$
\alpha_{\pi 6} \cdot (i_{6} - i_{B6\pi p}) \cdot \eta_{\pi} + \alpha_{\pi 5} \cdot (i_{B5\pi} - i_{B5\pi p}) \cdot \eta_{\pi} + \alpha_{\pi 5} \cdot (i_{B5\pi p} - i_{B6\pi p}) \cdot \eta_{\pi} = \n= (\alpha'_{\kappa H} - \alpha_{\pi 5} - \alpha_{\pi 5} - \alpha_{\pi 6}) \cdot (i_{B5\pi} - i_{B5\pi}),
$$
\n(3.28)

$$
\alpha_{\pi 6} \cdot (2969, 1 - 434, 4) \cdot 0,98 + 0,02 \cdot (640 - 540, 1) \cdot 0,98 ++ (0,02 - 0,005 \cdot \alpha_{\pi 6}) \cdot (540, 1 - 434, 4) \cdot 0,98 == (0,78 - 0,02 + 0,005 \cdot \alpha_{\pi 6} - 0,02 - \alpha_{\pi 6}) \cdot (518,48 - 413, 3).
$$

Находим  $\alpha_{\text{n6}} = 0.0285$ . Из (3.27) следует, что  $i_{\text{BKH}} = 569.5 + 0.464 = 570$ кДж/кг, и следует, что  $\alpha_{\text{n5}} = 0.0199$ . При давлении  $P_{\text{kH}} = 2 \text{ M}$ Па, Температура основного конденсата за конденсатором испарителя  $t_{\kappa} = 136.9^{\circ}C$ .

Из уравнения теплового баланса ПНД П7

$$
\alpha_{\pi7} \cdot (i_7 - i_{\pi 7H}) \cdot \eta_{\pi} = (\alpha'_{\kappa H} - \alpha_{\pi 5} - \alpha_{\pi 5} - \alpha_{\pi 6} - \alpha_{\pi 7} - \alpha_{\pi 8}) \cdot (i_{\kappa H} - i_{\kappa H} + (\alpha_{\pi 7} + \alpha_{\pi 8}) + (\alpha_{\pi 7} + \alpha_{\pi 8}) \cdot (i_{\kappa H} - i_{\kappa R}),
$$
\n(3.29)

$$
\alpha_{\pi7} \cdot (2713,47 - 424) \cdot 0,98 = (0,78 - 0,0199 - 0,02 - 0,0285 -
$$
  
- 
$$
\alpha_{\pi7} \cdot \alpha_{\pi8}) \cdot (413,3 - 311,19) + (\alpha_{\pi7} + \alpha_{\pi8}) \cdot (413,3 - 322,37),
$$

 $\alpha_{\text{n7}} = 0.0322 - 0.005 \cdot \alpha_{\text{n8}}$ 

Из уравнения теплового баланса ПНД П8

ДП.5В071700.ДО.ПЗ *<sup>36</sup>*

$$
\alpha_{\text{r}8} \cdot (\mathbf{i}_{8} - \mathbf{i}_{88\text{H}}) \cdot \eta_{\text{r}} + \alpha_{\text{r}7} \cdot (\mathbf{i}_{87\text{H}} - \mathbf{i}_{88\text{H}}) \cdot \eta_{\text{r}} = (\alpha'_{\text{r}H} - \alpha_{\text{r}5} - \alpha_{\text{r}5} - \alpha_{\text{r}6} - \alpha_{\text{r}7} - \alpha_{\text{r}8}) \cdot (\mathbf{i}_{87\text{H}} - \mathbf{i}_{87\text{H}}),
$$
(3.30)

 $\alpha_{n8}$  · (2607,11 - 322,37) · 0,98 +  $\alpha_{n7}$  · (424 - 322,37) · 0,98 =  $= (0.78 - 0.0199 - 0.02 - 0.0285 - \alpha_{\text{n7}} - \alpha_{\text{n8}}) \cdot (311.19 - 212.05),$ 

с учетом (3.29) имеем  $\alpha_{n8} = 0.0274$ ;  $\alpha_{n7} = 0.032$ .

Из уравнения теплового баланса подогревателя уплотнений ПУ:

$$
\alpha_{\text{YIII2}} \cdot (\mathbf{i}_{\text{o}} - \mathbf{i}_{\text{BIIYH}}) \cdot \eta_{\text{II}} = \alpha_{\text{KH}} \cdot (\mathbf{i}_{\text{BIIY}} - \mathbf{i}_{\text{BK}}), \tag{3.31}
$$

Пологая при Р<sub>пу</sub>=0,1 МПа,  $i_{\text{bnyH}}$  = 417,5 кДж/кг, и принимая, что

$$
\alpha_{\text{KH}} = 0.78 - 0.0199 - 0.02 - 0.0285 - 0.032 - 0.0274 = 0.6522,
$$

будем иметь  $0.005 \cdot (3338.08 - 417.5) \cdot 0.98 = 0.6522 \cdot (i_{\text{BIV}} - 115.8)$ откуда  $i_{\text{Bny}} = 137,73 \text{ kJ/K/r}$ . При давлении  $P_{\text{KH}} = 2 \text{ M}$ Па,  $t_{\text{Bny}} = 32,3^{\circ}$ С.

Из уравнения теплового баланса подогревателя эжекторов ПЭ

$$
\alpha_{\mathfrak{I}} \cdot (i_{\mu\mu} - i_{\text{bH}^{\mathfrak{I}}}) \cdot \eta_{\mathfrak{I}} = \alpha_{\kappa\mu} \cdot (i_{\text{bH}^{\mathfrak{I}}} - i_{\text{bH}^{\mathfrak{I}}}), \tag{3.32}
$$

 $P_{\text{m}}=0,1$  МПа, і <sub>впэн</sub>=417,5 кДж/кг, получаем равенство Пологая при

$$
0.006 \cdot (2768.4 - 417.5) \cdot 0.98 = 0.6522 \cdot (i_{\text{app}} - 137.73),
$$

откуда i<sub>впэ</sub>=159 кДж/кг, при давлении P<sub>кн</sub>=2МПа, t<sub>пэ</sub>=37,3<sup>0</sup>С.

Доля расхода пара в конденсатор турбины

 $\alpha_{\rm k}$  = 1 -  $\alpha_{\rm n1}$  -  $\alpha_{\rm n2}$  -  $\alpha_{\rm n3}$  -  $\alpha_{\rm n4}$  -  $\alpha_{\rm n14}$  -  $\alpha_{\rm n5}$  -  $\alpha_{\rm n5}$  -  $\alpha_{\rm n6}$  -  $\alpha_{\rm n7}$  -  $\alpha_{\rm n8}$  -  $\alpha_{\rm n9}$ , (3.33)  $\alpha_{\rm k}$  = 1 - 0,043 - 0,106 - 0,042 -0,04- 0,06 - 0,0199 - 0,02 -0,0285 - 0.032 - $0.0274 - 0.0164 = 0.5648$ .

Для проверки правильности расчета определяем расход основного конденсата на основе уравнения материального баланса конденсатора турбины:

$$
\alpha_{\text{KH}} = \alpha_{\text{K}} + \alpha_{\text{H9}} + \alpha_{\text{H9}} + \alpha_{\text{VIII2}} + \alpha_{\text{TH7}},\tag{3.34}
$$

 $\alpha_{\text{KH}}$  = 0,5648+ 0,0164 + 0,006 + 0,005 + 0,06 = 0,6522.

ДП.5В071700.ДО.ПЗ

Результат совпал с полученным ранее значением.

Расход пара турбиной при чисто конденсационном режиме:

$$
\mu_{\mathbf{k}} = N / [(i_0 - i'_{nn} + i''_{nn} - i_{\mathbf{k}}) \cdot \eta_{\text{max}} \cdot \eta_{\text{r}}],
$$
\n(3.35)

 $\mu_k$  = 500/[(3338,08 - 2961,33 + 3537,33 - 2549,62) · 0,993 · 0,99] = 372,75  $K\Gamma/C$ .

Кроме того, определяется сумма произведений  $\Sigma(\alpha_i, y_i)$ . Рассчитайте коэффициент недогрузки отбора проб пара в приводной турбине насоса на основе температурного дифференциала  $(i'_{\text{nr}} - i''_{\text{nr}})$ , не используемого в поскольку выхлоп из насоса, приводящего в движение турбину, может быть возвращен в нижнее выходное отверстие основной турбины. В этом случае приводная турбина конденсационного типа и поэтому

$$
y_{\text{th}} = (i'_{\text{th}} - i''_{\text{th}}) / (i_0 - i'_{\text{th}} + i''_{\text{th}} - i_{\text{K}} = (i_4 - i_{\text{K}}) / (i_0 - i'_{\text{th}} + i''_{\text{th}} - i_{\text{K}}) = y_4, \tag{3.36}
$$

Рассчитанные по формулам (4.3)-(4.7) коэффициенты находим

$$
\begin{array}{l}\n\lambda(\alpha_{i}, y_{i}) = \alpha_{n1} \cdot y_{1} + \alpha_{n2} \cdot y_{2} + \alpha_{n3} \cdot y_{3} + (\alpha_{n4} + \alpha_{n4}) \cdot y_{4} + \\
+( \alpha_{n5} + \alpha_{n5}) \cdot y_{5} + \alpha_{n6} \cdot y_{6} + \alpha_{n7} \cdot y_{7} + \alpha_{n8} \cdot y_{8} + \alpha_{n9} \cdot y_{9},\n\end{array} (3.37)
$$

$$
2(\alpha_i, y_i) = 0,043 \cdot 0,78 + 0,106 \cdot 0,72 + 0,042 \cdot 0,73 + (0,04 + 0,06) \cdot 0,55 + (0,0199 + 0,02) \cdot 0,46 + 0,0285 \cdot 0,3 + 0,032 \cdot 0,2 + 0,0274 \text{ x}
$$
  
x0,12+0,0164 \cdot 0,04=0,23

Расход острого пара на турбину

$$
\Pi = \Pi_{\kappa} / [1 - (\alpha_{i}, y_{i})] = 372,75 / (1 - 0,23) = 484,1 \text{ kT/c}, \tag{3.38}
$$

Теперь, когда знаем скорость потока, необходимую для поддержания регенеративной системы и всех компонентов системы в рабочем состоянии, они должны найти выбор турбин для установки.

$$
\alpha_{\rm T} = D_{\rm T}/\Pi = 60/484, 1 = 0,124 \tag{3.39}
$$

Поскольку турбина будет предварительно встроена в систему с деаэратором, что является четырьмя вариантами в таблице 3.1, я буду использовать ту же непроизводительность, что и в варианте 4, равную 0,037.

С учетом введеных данных необходимо пересчитать расход острого пара на голову турбины К-500-240-2

$$
\Sigma_{(\alpha_i, y_i)=0,23+0,124.0,037=0,234,}
$$
 (3.40)

ДП.5В071700.ДО.ПЗ

$$
\Pi = \Pi_{\kappa} / [1 - (\alpha_{i}, y_{i})] = 372,75 / (1 - 0,234) = 486,6 \text{ kT/c}, \qquad (3.41)
$$

Расход питательной воды

$$
\Pi_{\text{TB}} = \alpha_{\text{TB}} \cdot \Pi = 1,02 \cdot 486,6 = 496,3 \text{ kT/c}
$$
 (3.42)

Расход пара в отборы

$$
A_{n1} = \alpha_{n1} \cdot \Pi = 0,043 \cdot 486,6 = 20,22 \text{ kN/c};
$$
  
\n
$$
A_{n2} = \alpha_{n2} \cdot \Pi = 0,106 \cdot 486,6 = 51,58 \text{ kN/c};
$$
  
\n
$$
A_{n3} = \alpha_{n3} \cdot \Pi = 0,042 \cdot 486,6 = 20,44 \text{ kN/c};
$$
  
\n
$$
A_{n4} = \alpha_{n4} \cdot \Pi = 0,04 \cdot 486,6 = 19,46 \text{ kN/c};
$$
  
\n
$$
A_{n4} = \alpha_{n4} \cdot \Pi = 0,06 \cdot 486,6 = 29,2 \text{ kN/c};
$$
  
\n
$$
A_{n5} = \alpha_{n5} \cdot \Pi = 0,0199 \cdot 486,6 = 9,7 \text{ kN/c};
$$
  
\n
$$
A_{n6} = \alpha_{n6} \cdot \Pi = 0,02 \cdot 486,6 = 9,12 \text{ kN/c};
$$
  
\n
$$
A_{n7} = \alpha_{n6} \cdot \Pi = 0,0285 \cdot 486,6 = 9,73 \text{ kN/c};
$$
  
\n
$$
A_{n7} = \alpha_{n7} \cdot \Pi = 0,032 \cdot 486,6 = 15,57 \text{ kN/c};
$$
  
\n
$$
A_{n8} = \alpha_{n8} \cdot \Pi = 0,0274 \cdot 486,6 = 13,33 \text{ kN/c};
$$
  
\n
$$
A_{n8} = \alpha_{n8} \cdot \Pi = 0,5648 \cdot 486,6 = 274,83 \text{ kN/c}.
$$

Мощность привода турбонасоса

$$
N_{\text{th}} = \mathcal{L}_{\text{th}} \cdot V_{\text{cp}} \cdot (P_{\text{H}} - P_{\text{B}}) / \eta_{\text{H}} \cdot \eta_{\text{th},\text{Mex}},
$$
(3.43)  

$$
N_{\text{th}} = 496.3 \cdot 0.0011 \cdot (32 - 0.8) / 0.83 \cdot 0.98 = 20.9 \text{ MB}..
$$

Далее проводится расчет для определения мощности турбоустановки по работающим потокам пара

$$
N_{n1} = 10^{-3} \cdot \mu_{n1} \cdot (i_0 - i_1) \cdot \eta_{\text{next}} \cdot \eta_{r},
$$
(3.44)  
\n
$$
N_{n1} = 10^{-3} \cdot 20,22 \cdot (3338,08 - 3038,06) \cdot 0,993 \cdot 0,99 = 5,96MBr.
$$
\n
$$
N_{n2} = 10^{-3} \cdot \mu_{n2} \cdot (i_0 - i'_{mn}) \cdot \eta_{\text{next}} \cdot \eta_{r},
$$
(3.45)  
\n
$$
N_{n2} = 10^{-3} \cdot 51,58 \cdot (3338,08 - 2961,33) \cdot 0,993 \cdot 0,99 = 19,1MBr.
$$
\n
$$
N_{n3} = 10^{-3} \cdot \mu_{n3} \cdot (i_0 - i'_{mn} + i''_{mn} - i_3) \cdot \eta_{\text{next}} \cdot \eta_{r},
$$
(3.46)  
\n
$$
N_{n3} = 10^{-3} \cdot 20,44 \cdot (3338,08 - 2961,33 + 3537,33 - 3295,71) \cdot 0,993 \cdot 0,99 = 12,42 MBr.
$$
\n
$$
N_{n4} = 10^{-3} \cdot (\mu_{n4} + \mu_{n4}) \cdot (i_0 - i'_{mn} + i''_{mn} - i_4) \cdot \eta_{\text{next}} \cdot \eta_{r},
$$
(3.47)

ДП.5В071700.ДО.ПЗ *<sup>39</sup>*

 $N_{\text{n4}}=10^{-3} \cdot (3338.08-2961.33+3537.33-3171.53) \cdot 48.66 \cdot 0.993 \cdot 0.99 =$  $=32,3MB$ T.

$$
N_{\text{m5}} = 10^{-3} \cdot (A_{\text{m5}} + A_{\text{m5}}) \cdot (i_0 - i'_{\text{m}} + i''_{\text{m}} - i_5) \cdot \eta_{\text{mex}} \cdot \eta_{\text{r}}, \tag{3.48}
$$

 $N_{n5} = 10^{-3} \cdot 18,82 \cdot (3338,08 - 2961,33 + 3537,33 - 2969,1) \cdot 0,993 \cdot 0,99 =$  $=17.49MB$ T.

$$
N_{\rm n6} = 10^{-3} \cdot \mu_{\rm n6} \cdot (i_0 - i'_{\rm nn} + i''_{\rm nn} - i_6) \cdot \eta_{\rm max} \cdot \eta_{\rm r}, \qquad (3.49)
$$

 $N_{\text{m6}}$  = 10<sup>-3</sup> · 9,73 · (3338,08 – 2961,33 + 3537,33 – 2826,95) · 0,993 · 0,99  $=10,4MB$ T.

$$
N_{\pi 7} = 10^{-3} \cdot \mu_{\pi 7} \cdot (i_0 - i'_{\pi \pi} + i''_{\pi \pi} - i_7) \cdot \eta_{\text{mex}} \cdot \eta_{\text{r}}, \qquad (3.50)
$$

 $N_{\text{n7}}$  = 10<sup>-3</sup> · 15,57 · (3338,08 - 2961,33 + 3537,33 - 2713,47) · 0,993 · 0,99 =  $=18,38MB$ T.

$$
N_{\rm n8} = 10^{-3} \left[ \mu_{\rm n8} \cdot (i_0 - i'_{\rm n} + i''_{\rm n} - i_8) \cdot \eta_{\rm nex} \cdot \eta_{\rm r}, \right] \tag{3.51}
$$

 $N_{n8}$  = 10<sup>-3</sup> · 13,33 · (3338,08 – 2961,33 + 3537,33 – 2607,11) · 0,993 · 0,99=  $=17,13MB$ T.

$$
N_{\kappa} = 10^{-3} \cdot \mu_{\kappa} \cdot (i_0 - i'_{\text{nm}} + i''_{\text{nm}} - i_{\kappa}) \cdot \eta_{\text{max}} \cdot \eta_{\text{r}}, \qquad (3.52)
$$

 $N_{\kappa}$  = 10<sup>-3</sup> · 274, 83 · (3323 – 2960 + 3536 – 2549,62) · 0,993 · 0,99=  $=368,65MB$ T.

Суммарная мощность потоков пара в турбине

$$
\Sigma_{\text{N}_\text{I}} = 501,83 \text{ MBT},\tag{3.53}
$$

Расход тепла турбогенераторной установкой равен

$$
Q_{\text{ry}} = \Pi_{\text{ry}} \cdot (i_0 - i_{\text{BIB}}) + (\Pi - \Pi_{\text{r1}} - \Pi_{\text{r2}}) \cdot (i_{\text{r1}} - i_{\text{r2}}) - \Pi_{\text{r1}} \cdot (i_{\text{BIB}} - i_{\text{BOB}}) - \Pi_{\text{r1}} \cdot (i_{\text{BIB}} - i_{\text{BOB}}) - \Pi_{\text{r1}} \cdot (i_{\text{BIB}} - i_{\text{BOB}}) \tag{3.54}
$$

 $Q_{ry} = 486.6 \cdot (3338.08 - 1182) + (429 - 20.22 - 51.58) \cdot (3537.33 - 2961.33)$  $-8,58 \cdot (1182 - 126) - 0,43 \cdot (576 - 126) = 1248641,7$  KBT

Коэффициент полезного действия турбогенераторной установки

### ДП.5В071700.ДО.ПЗ

$$
\eta_{\text{ry}} = N / Q_{\text{ry}} = 500000 / 1248641, 7 = 0,4004,\tag{3.55}
$$

Паровая нагрузка котельной установки

$$
\mu_{\rm xy} = \mu_{\rm ry} + \mu_{\rm yr} = 486.6 + 10.2 = 496.8 \text{ Kr/c}, \qquad (3.56)
$$

Тепловая нагрузка котельной установки

$$
Q_{\text{ky}} = \mu_{\text{ky}} \cdot (i_{\text{ne}} - i_{\text{b}}) + (\mu - \mu_{\text{n}1} - \mu_{\text{n}2}) \cdot (i_{\text{nnk}2} - i_{\text{nnk}4}), \tag{3.57}
$$

 $Q_{xy} = 496.8 \cdot (3539.7 - 1182) + (429 - 20.38 - 43.76) \cdot (3536 - 2960) =$  $= 1131590, 1$  KBT

Коэффициент полезного действия трубопроводов

$$
\eta_{\text{rp}} = \eta_{\text{ry}} / \eta_{\text{ky}} = 1122856/1131590 = 0.99, \tag{3.58}
$$

Полагая КПД котельной установки  $\eta_{xy} = 0.95$ , получаем КПД электростанции

$$
\eta_c = \eta_{ry} \cdot \eta_{rp} \cdot \eta_{ky} = 0.44 \cdot 0.99 \cdot 0.95 = 0.4138, \tag{3.59}
$$

Удельный расход условного топлива

$$
b_y = 0,123/\eta_c = 0,123/0,4138 = 0,2972 \text{ kT/kBr} \cdot \text{Y}, \tag{3.60}
$$

#### Использование предвключенной турбины ДЛЯ привода питательного насоса

#### 4.1 Обшие положения

Создание экономичного и очень мобильного привода подающего насоса приводит к необходимости учитывать такую турбину, расположенную выше по потоку, после которой поток пара направляется в основную турбину агрегата.  $(pnc.1)$ .

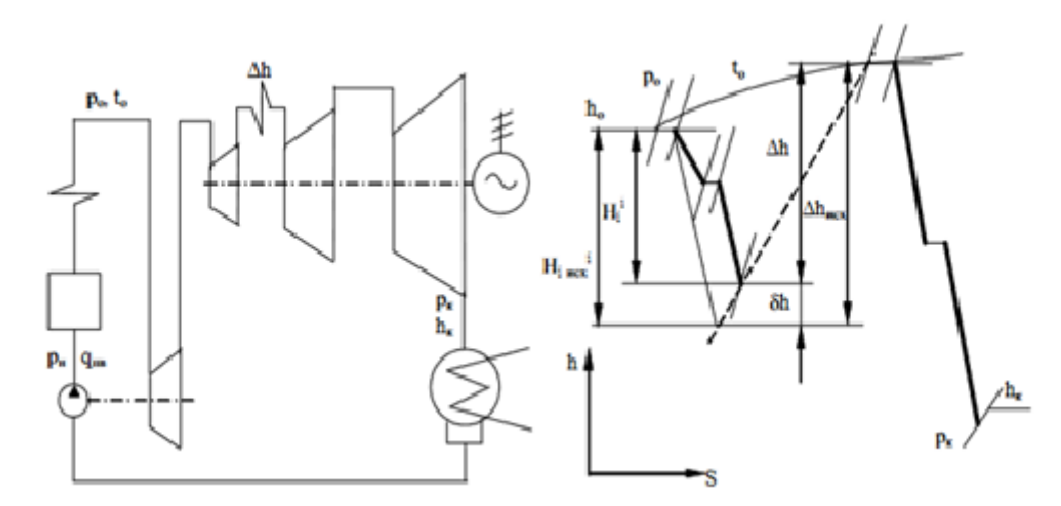

Рисунок 1 - Схема включения приводной турбины, работающей на полном потоке пара

Установленный тепловой поток предстоящей приводной турбины Н. определяется мощностью питающего насоса. Например, если давление насоса увеличивается от  $p_1$ = 1,965 Мпа до  $p_2$ =32,85 Мпа, то КПД насоса  $\eta_{\text{H}}$ =0,82 и КПД турбины  $n_{oi} = 0.778$  величина располагаемого теплоперепада (кДж/кг) составляет

$$
H_0 = \frac{\alpha_{H^*}(P_2 - P_1)V^* 10^3}{\eta_{M^*} \eta_0 i^* \eta_H} = \frac{1,02*(32,85 - 1,965)*0,0011*10^3}{0,975*0,778*0,82} = 55,65, \tag{4.1}
$$

где а<sub>н</sub>- доля питательной воды, проходящей через насос (с учетом потерь в цикле 2,5 %);

V- удельный объем питательной воды,  $M^3/kT$ ;

 $\eta_{M}$ ,  $\eta_{oi}$   $\eta_{H}$  механический КПД турбины, внутренний относительный КПД турбины и КПД насоса соответственно.

Как видно из выражения (4.1), поскольку разовая разность тепла мала, приводную турбину можно превратить в одну ступень.

Современные подающие насосы для агрегатов большой мощности обычно работают примерно в два раза быстрее основной турбины. Это означает, что при том же перепаде тепла, но при соотношении  $u/c1$  рабочее колесо, приводящее в движение турбину, будет иметь по меньшей мере половину диаметра по сравнению с первой ступенью основной турбины.

Покажем это более подробно. Соотношение между диаметром ступени и теплопадением Н. (кДж/кг) выражается как

$$
H_0 = \frac{\pi^2}{7.8 \times 10^6} \times \frac{n^2 \times d^2}{\varphi^2 \times (1-\rho) \times x_1^2},\tag{4.2}
$$

где n- частота вращения турбины;

ф- коэффициент скорости сопел;

р- реакция ступени;

 $x_1 = u/c_1$ - отношение окружной скорости и к скорости потока за соплами с<sub>1</sub>;

d- диаметр ступени, м.

Принимая частоту вращения приводной турбины  $n_{\text{rr}}$  = 100 1/c, главной  $n_{r,n}$ =50 1/с, из формулы (4.2) получим

$$
d_{\text{HT}} = \frac{d_{\text{FT}} * n_{\text{FT}}}{n_{\text{HT}}} = \frac{50 * d_{\text{FT}}}{100} = \frac{d_{\text{HT}}}{2},\tag{4.2a}
$$

Возможные варианты включения приводной турбины в тепловую схему блока рассматриваются  $\overline{M}$ анализируются ниже. Лля сравнения. использовалось первоначальное решение: отвести подающий насос от вала главной турбины.  $\eta_i = H_i / Q_0$ 

Вариант 1. Сначала рассмотрим схему переключения, при которой весь поток пара из парогенератора направляется на приводную турбину (рис. 1), которая традиционно устанавливается в качестве первой ступени основной турбины.

Для исходной схемы внутренний абсолютный КПД цикла определяется как  $\eta_i = H_i / O_0$  (отношение тепла, преобразуемого к теплу, передаваемому рабочей жидкости в парогенераторе), для контура с абсолютным КПД цикла турбины выше по потоку.

$$
\eta_i' = \frac{H_i - \delta h}{Q_0 - \delta h},\tag{4.3}
$$

где  $\delta h$ = Н<sub>і исх</sub> $-H_i = \Delta h_{\text{ucx}} - \Delta h$  – разность внутренних теплоперепадов в ЧВД между исходным и рассматриваемым вариантами (см. рис. 1).

Выражение (4.3) показывает, что решение, рассматриваемое для включения приводной турбины, приводит снижению абсолютной  $\mathbf{K}$ эффективности цикла.

Сравнение энергетической эффективности привода турбины  $\mathbf{c}$ электроприводом питающего насоса (для турбины К-100-90) показывает, что привод от турбины выше по потоку оказывается невыгодным.

Вариант 2. Второй вариант открытия приводной турбины отличается от рассмотренного тем, что параметры пара на входе в основную турбину остаются стандартными, например, для единиц сверхкритического давления  $(p_0 = 23.52 \text{ M} \Pi a, t_0 = 560 \text{ °C})$  (рис. 2). В этом случае питающий насос должен создавать повышенное давление  $p_{\text{H}} \approx 40,2M$ па и давление пара  $\approx 31,85$  МПа. на выходе парогенератора на входе турбины. Поток пара после приведения в движение турбины направляется на подогрев.

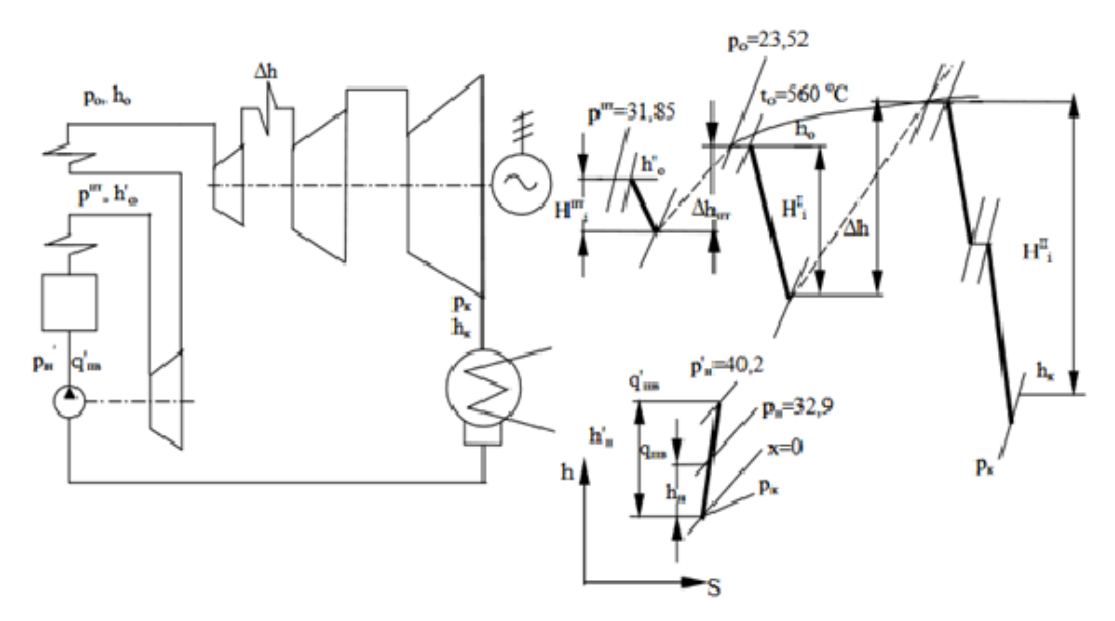

Рисунок 2 – Схема включения приводной турбины с дополнительным перегретым паром

Возможность открывать приводную турбину является, по существу, циркуляционной надстройкой, и, как показано, при температуре пара на выходе из парогенератора может быть достигнута необходимая мощность для привода турбины, которая значительно ниже, чем до основной турбины. И температура пара после промежуточного перегрева. Эта ситуация существенно влияет на стоимость металла в нагреваемых поверхностях парогенератора и паропровода.

 $\mathbf{B}$ ЭТОМ случае новый цикл характеризуется дополнительным промежуточным перегревом пара по сравнению с исходным циклом.

Для исходной схемы внутренняя абсолютная эффективность цикла определяется выражением

$$
\eta_{i \text{ ucx}} = \frac{H_i}{Q_0} = \frac{H_{i1} + H_{i2} - h_{\text{H}}}{h_0 + \Delta h - q_{\text{HB}}},\tag{4.4}
$$

где  $h_{H}$  – работа, затрачиваемая на привод насоса в исходной схеме (от вала главной турбины); остальные обозначения указаны на рис.2.

Аналогичные выражения запишем для цикла с приводной предвключенной турбиной:

$$
\eta'_{i} = \frac{H_{i}^{i}}{Q_{0}^{i}} = \frac{H_{i}^{\text{IT}} + H_{i1} + H_{i2} - h'_{\text{H}}}{h'_{0} + \Delta h_{\text{HT}} + \Delta h - q'_{\text{HB}}},\tag{4.5}
$$

где Н<sub>і</sub><sup>пт</sup>- внутреннее теплопадение приводной турбины;

 $h_{\nu}$ ' - работа насоса. причем  $h_{\nu}$ '> $h_{\nu}$ .

В выражении (4.5) энтальпия воды выражается  $q' = h_n' - h_n + q_{nn}$ , а энтальпию свежего пара - h<sub>0</sub>'= h<sub>0</sub>+ $\Delta h_{\text{nr}}$ + H<sub>i</sub><sup> $\text{nr}}$ </sup> (рис. 2). Игнорируя механические потери на приводе насоса и питательные утечки, после простого преобразования получаем простое выражение для абсолютного МЫ внутреннего КПД предварительно подключенной турбины:

$$
\eta_i' = \frac{H_i + h_{\rm H}}{Q_0 + h_{\rm H}},\tag{4.5a}
$$

Из выражений (4.4) и (4.5а) нетрудно получить относительное приращение КПД цикла:

$$
\Delta \eta_i = \frac{\eta_i'}{\eta_i_{\text{RIX}}} - 1 = \frac{h_{\text{H}} \left( \frac{1}{\eta_i_{\text{RIX}}} - 1 \right)}{Q_0 + h_{\text{H}}},\tag{4.6}
$$

В этом случае эффективность цикла увеличится. Следовательно, схема переключения приводной турбины варианта 2 (см. Рисунок 2) оказывается выгодной.

Вариант 3. Схема активации приводной турбины по третьему варианту (фиг. 3) остается такой же, как и по второму варианту, с той лишь разницей, что в этом варианте параметры пара на выходе из парогенератора остаются

стандартными. (для блоков сверхкритического давления  $p_0 = 23{,}52$  МПа,  $t_0 =$ 560 °C).

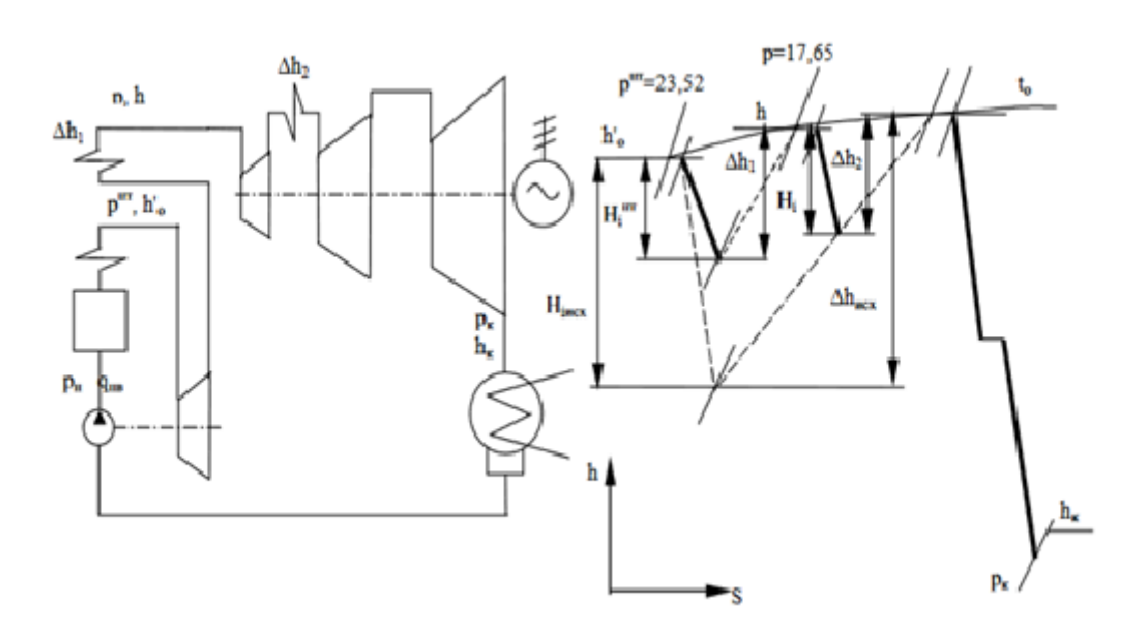

Рисунок 3 – Схема включения приводной турбины с дополнительным перегревом пара и пониженным давлением перед главной турбиной

Давление первого промежуточного перегрева пара здесь является заданным значением, поскольку оно определяется падением тепла турбины, расположенной выше по потоку. В этом варианте вводится дополнительный промежуточный перегрев пара по сравнению с начальным, что, как известно, приводит к увеличению внутренней абсолютной эффективности цикла, значение которой определяется выражением.

$$
\eta_i' = \frac{H_i + \delta h}{Q_0 + \delta h},\tag{4.7}
$$

где Sh - изменение внутреннего теплопадения и затраты теплоты в цикле с предвключенной турбиной по сравнению с исходным циклом.

Использование приводной турбины выше по потоку требует установки перед ней дополнительного регулирующего клапана по сравнению с начальным циклом, что приводит к потере дросселирования потока пара. Кроме того, относительная внутренняя эффективность noipt турбины выше по потоку менее эффективна, чем в замене основной камеры турбины. Перепад тепла, который приводит в движение турбину, достаточно мал, чтобы можно было найти  $\delta h \leq 0$ .

В соответствии с рис.3 значение  $\delta h$  можно определить, как разность:

$$
\delta h = (\Delta h_1 + \Delta h_2) - \Delta h_{\text{HCX}} \text{ with } \delta h = (H_i^{\text{IT}} + H_i) - H_i_{\text{HCX}} ,\qquad(4.8)
$$

ДП.5В071700.ДО.ПЗ

Относительное изменение внутреннего абсолютного КПД цикла в этом случае составит

$$
\Delta \eta_i = \frac{\eta_i}{\eta_i_{\text{max}}} - 1 = \frac{\delta h * \left(\frac{1}{\eta_i_{\text{max}}} - 1\right)}{Q_0 + \delta h},\tag{4.9}
$$

Вариант 4. Согласно четвертому варианту включения весь поток пара после ЧВД (или даже ЧСД) направляется в приводную турбину, затем в промежуточный перегрев и обратно в основную турбину (рис. 4). Эта схема показывает, что она не увеличивает термодинамическую эффективность цикла. В то же время конструкция приводной турбины для этого варианта сталкивается с серьезными трудностями из-за прохождения больших объемов пара по сравнению со всеми вышеупомянутыми вариантами, их подача и удаление потока пара из них являются сложными. Таким образом, из рассмотренных возможных схем включения приводной турбины на всем потоке пара практический интерес представляет лишь вариант 2 (см. рис. 2) и частично вариант 3 (см. рис.3). В таблице сопоставляются результаты расчетов исходной схемы блока 1200 МВт (рис. 5) и схемы, построенной по варианту 2 и варианту 3 для этого же блока.

Расчеты показывают, что питающий насос, использующий турбину выше по потоку для привода блока мощностью 1200 МВт, используется для варианта 2 (надстройка цикла) для повышения КПД на 1,66%. Более того, в этом случае температура пара на выходе из парогенератора может быть снижена (до 500 °С).

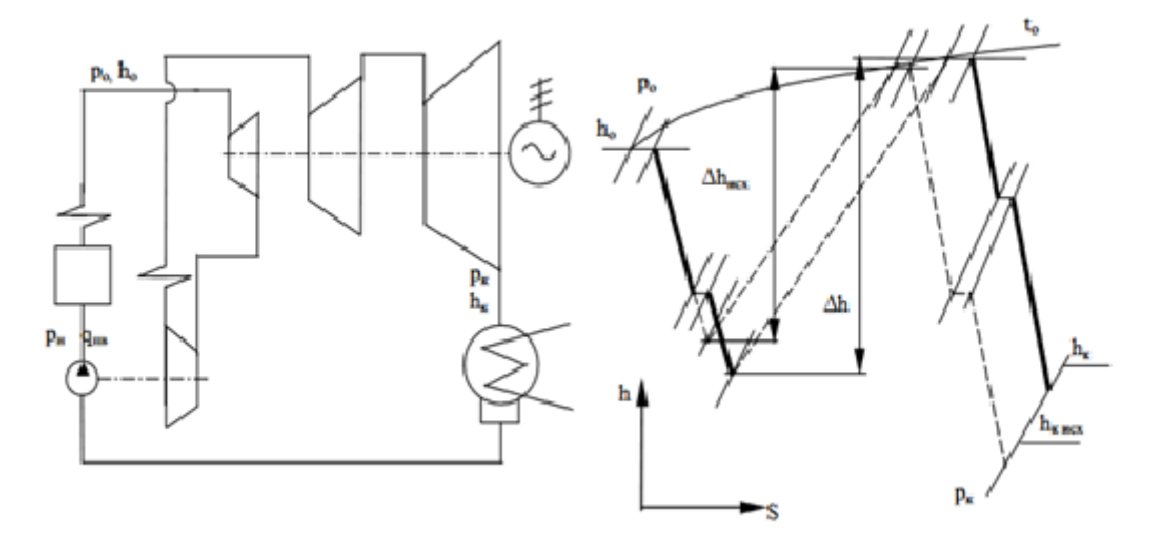

Рисунок 4 – Схема включения приводной турбины, работающей на полном потоке пара после цилиндра высокого давления главной турбины

Вариант 3 (введение дополнительного промежуточного перегрева пара) не увеличивает эффективность цикла, что можно объяснить движением потерь на дросселирование в клапане управления турбиной и его относительной внутренней низкой эффективностью.

### 4.2 Оценка эффективности

Таблица 4.1 - Пример сравнения вариантов установки насосов подачи турбины с приводом вверх по потоку для турбоагрегата К-1200-240

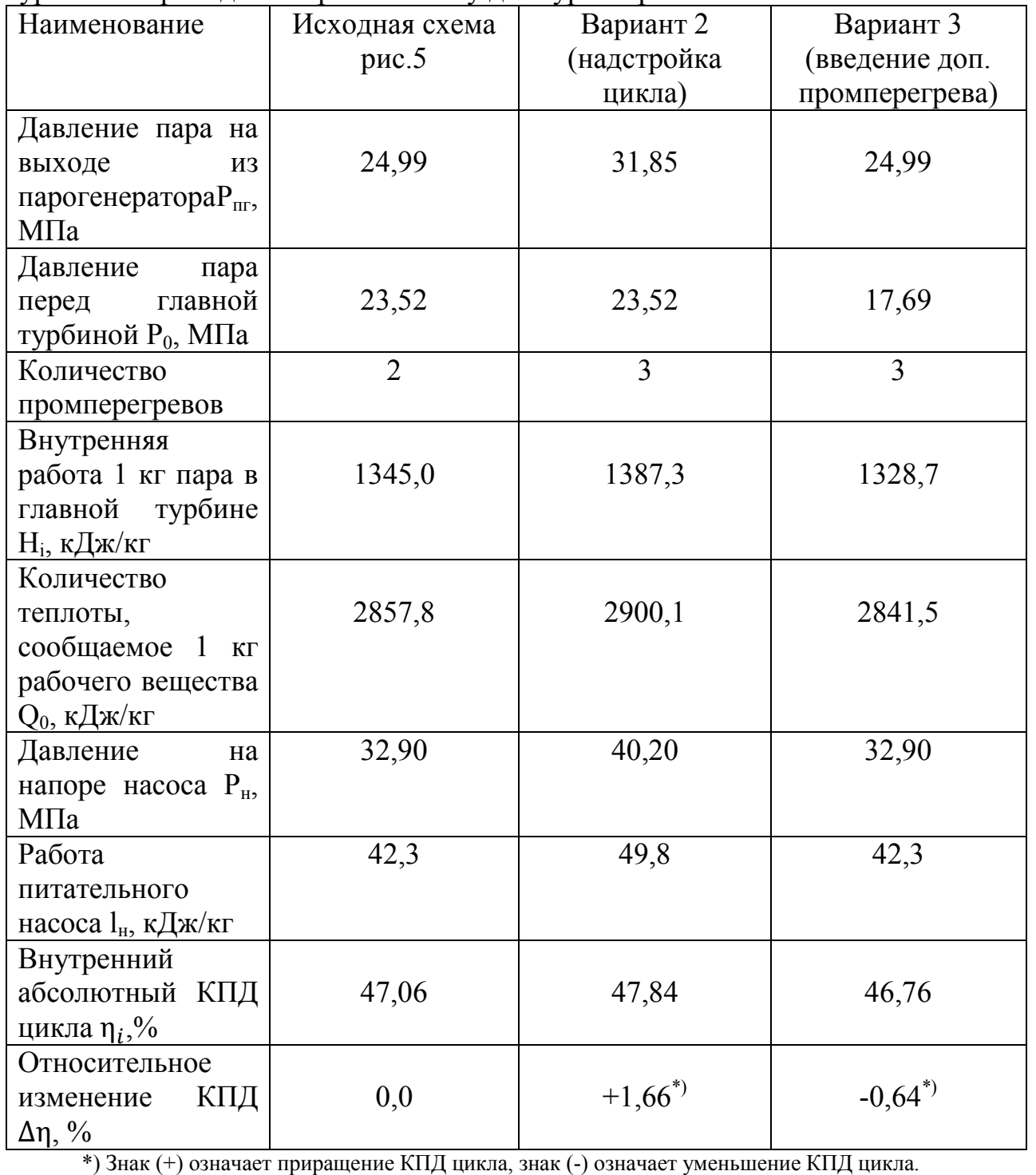

Для того чтобы проверить технические возможности создания приводной турбины на входе всего потока пара в ИГЕУ, при участии автора был разработан предварительный проект этой турбины (для блоков мощностью 1200 МВт). Когда турбина мощностью 33,2 МВт приводилась в действие одним насосом подачи (ПН), был выбран наиболее сложный вариант, рассчитанный на 100% производительность. ПН находится за нагревателем высокого давления, что позволяет устанавливать трубопроводный насос рядом с парогенератором, тем самым значительно сокращая длину дорогостоящего паропровода до приводной турбины выше по потоку. Два электрических бустерных насоса мощностью 6,8 мегаватт каждый генерируют 9,8 МПа и включаются после деаэратора. Параметры пара на входе приводной турбины:  $p0 = 23.52$  МПа,  $t0 = 560$  ° С.

При разработке приводной турбины предполагается, что количество ступеней равно 1, а распределение пара - это дроссельная заслонка. Поскольку диаметр стола слишком мал (диаметр = 590 мм) и подача пара очень затруднена, а лопатки и уплотнения установлены в корпусе турбины, невозможно иметь небольшую положительную реакционную турбину в корне рабочего лопатки. , Согласно закону радиального равновесного потока, изменение реакции корня лопасти составляет  $\rho = 0.2$ , а искажение лопасти составляет:  $c_n r = const$ ,  $c_a = const$  ( $c_n$ ,  $c_a$ — проекции абсолютной скорости пара c).

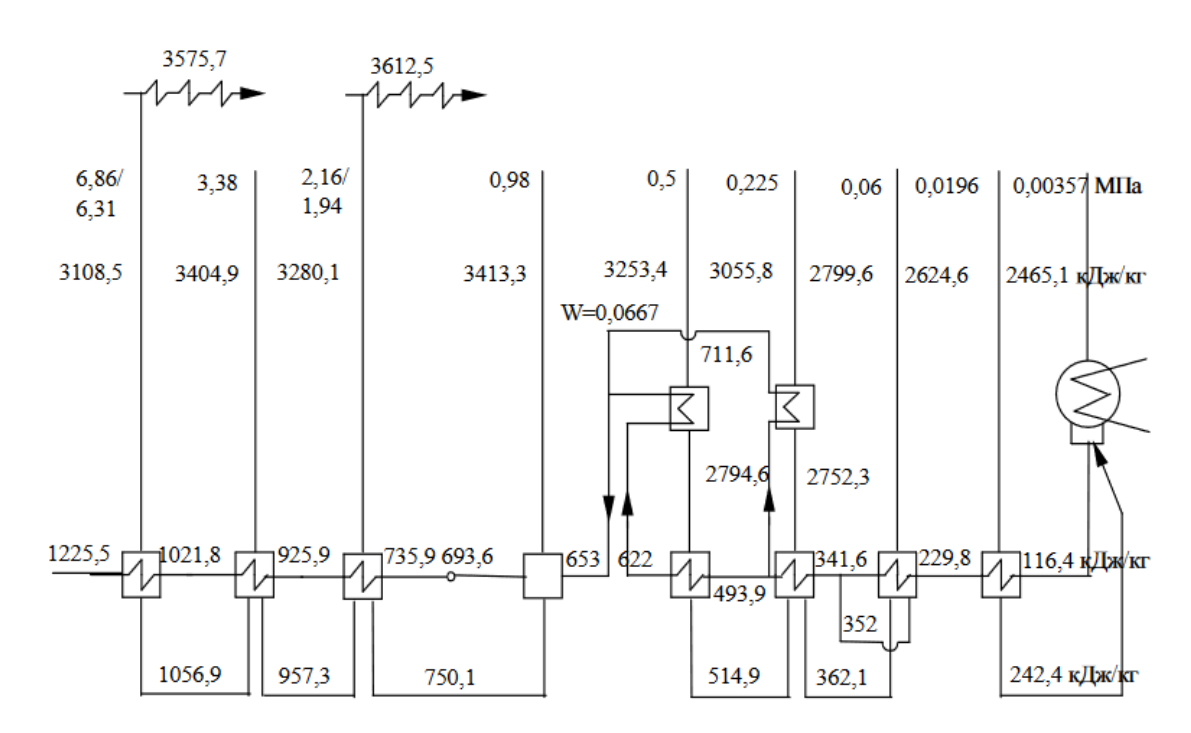

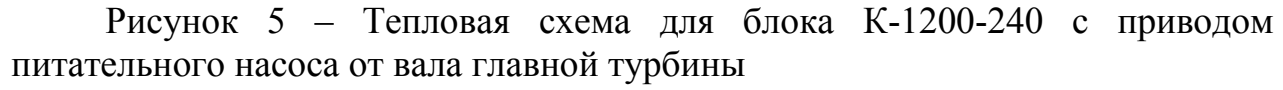

### ДП.5В071700.ДО.ПЗ *<sup>49</sup>*

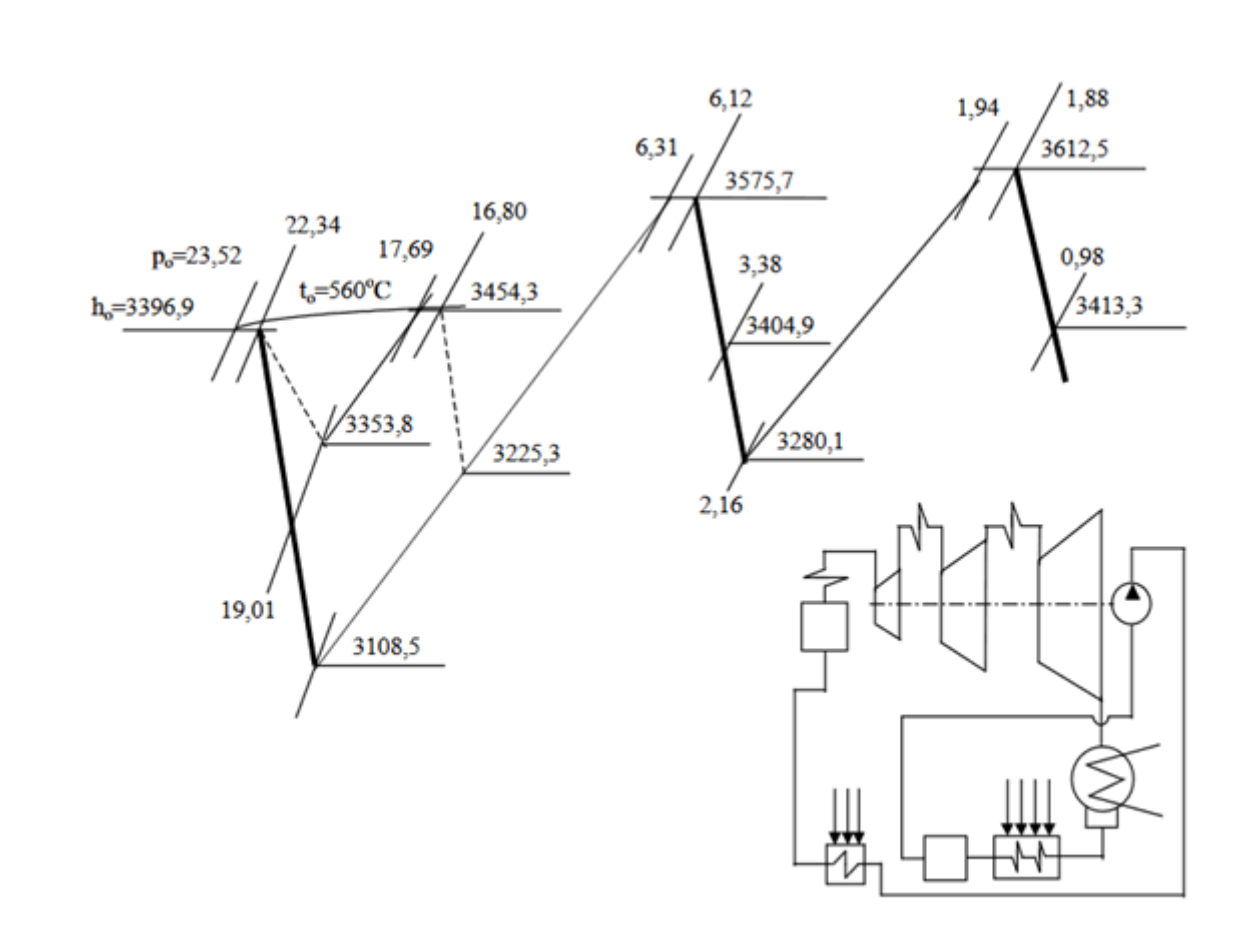

Рисунок 6 – Тепловая схема и процесс в i-s диаграмме для блока К-1200- 240 с приводом питательного насоса от вала главной турбины

При проектировании турбины встретились некоторые трудности, которые вызваны:

1) большим количеством протекающего через турбину пара (935  $\kappa\Gamma/c$ );

2) высокими начальными параметрами пара, при которых необходимо было обеспечить прочность рабочих лопаток;

3) высокой частотой вращения ротора:  $n=100$  1/c.

Турбина выполнена из обычной двухсторонней опоры ротора.

Из-за высокой мощности привода турбина с консольным дисковым устройством не может работать.

Восходящая турбина с дисками консольного расположения оказалась очень удовлетворительной для малой мощности (1500 кВт) и средних параметров пара. Рабочий нож высотой 83 мм имеет ширину корня 200 мм и елочный хвост.

Расчет прочности лопаток и диска показывает, что мощность приводной турбины близка к пределу. Гарантируется, что вибрационная надежность лопастного устройства не сталкивается с серьезными трудностями. Получено относительно низкое значение комплекса zcnc /  $f = 0.97$ , где zc - число сопел, nс - частота вращения, а f = 15500 1 / с - собственная частота тангенциальных колебаний лопасти.

Тщательная герметизация осевых и радиальных зазоров в проточной части турбины позволяет достичь минимальной утечки пара, а утечка через концевые уплотнения составляет только 0,16% от общего расхода пара каждой турбины. Внутренний относительный КПД ηoipt турбины равен 77,8%. Низкое значение ηoipt объясняется тем, что потери энергии на выходной скорости составляют h = 6,27 кДж / кг при единовременном падении тепла Ho = 43,12 кДж / кг. Предустановленная турбина имеет жесткий кованый жесткий ротор с критической скоростью 136 л / с с поршневыми и нагнетательными поршнями. Лезвия рабочего лезвия фрезеруются вместе с корпусом рабочего лезвия и привариваются друг к другу, образуя упаковочную систему.

Корпус турбины изготовлен за одно целое с горизонтальным соединителем, сопловое устройство (lс = 78 мм) и торцевое уплотнение закреплены в горизонтальном соединителе. Пар в камеру форсунки подается дроссельным клапаном, установленным на паровой камере. Клапаны последовательно открываются попарно, чтобы обеспечить симметричный поток пара с противоположных концов камеры сопла.

Поскольку входная турбина имеет только одну ступень и оснащена устройством с вращающимся валом, это обеспечивает большую мобильность в работе, быстрый прогрев, запуск и полный набор мощности.

Предварительный дизайн будущей приводной турбины показывает, что ее создание не представляет большой технической трудности.

### **Выводы**

- 1. Применение питающего насоса для турбины с полным потоком пара, включенной в вышеупомянутую структурную схему, позволяет увеличить внутреннюю абсолютную эффективность цикла блока мощностью 1200 МВт на 1,7 и на 1,5% для блока мощностью 500 МВт.
- 2. Использование приводных турбин выше по потоку позволяет получить комбинацию имеющегося в настоящее время оборудования: турбины К-500-16,6-1 и парогенераторы мощностью более 500 МВт для сверхкритических параметров.

### **5 Безопасность жизнедеятельности**

### **5.1 Анализ условий труда сотрудников Экибаcтузской ГРЭС-2**

Дипломный проект предполагает реконструкцию установленной Экибастузской ГРЭС-2 турбины с противодавлением. Рассчитывается установка турбины Р-4-13/3, которая позволит определить наилучший способ повышения КПД установки.

Конструкция турбины котла из девяти пролетов состоит из двух пролетов моторного отсека - 2 х 12 м, двигателя - 54 м, деаэратора - 12 м и отсека котла - 54 м, трубчатого отсека воздухонагревателя (ТВП) 18 м, Моечный отсек - 24 м и двухпролетный комнатный теплообменник 2х18м.

Кроме того, основной блок агрегата: конденсатор 500 КЦС-4, четыре ПНД (2 гибридных, 2 поверхностных), 3 ПВД, бойлер и система автоматической защиты, автоматическое управление, дистанционное управление и КИП.

### **Электробезопасность персонала**

ГРЭС-2 работает посменно и регулярно. Численность персонала составляет 1500 человек, и каждый день в котельной работают 30 человек. Как и в мастерской, есть две рабочие турбины мощностью более 1000 МВт. В комнате также есть вспомогательное оборудование, оборудование для улавливания и удаления золы, отопительное оборудование, центральные насосные и водопроводные системы. Из-за большого скопления оборудования персонал будет подвергаться опасным ударам электрическим током каждую смену.

Влияние тока на живые ткани уникально и разнообразно по сравнению с воздействием других материальных факторов. Под воздействием тока тело человека производит тепловые, электрические и механические воздействия. Часто вызванные различными электрическими травмами, можно разделить на локальные поражения электрическим током (когда тело имеет локальные повреждения) и общие поражения электрическим током (поражение электрическим током, когда на весь организм влияют нормальные действия жизненно важных органов и систем).

Кроме того, при эксплуатации электрооборудования требуются специальные защитные устройства - оборудование, аппаратура, переносное и мобильное оборудование, а также устройства, используемые для защиты работников электрооборудования от поражения электрическим током, электрических полей.

Для защиты обслуживающего персонала от электрического тока необходимо использовать защитное заземление в соответствии с ПУЭ РК 2015. Заземляющее устройство необходимо регулярно проверять, включая мониторинг технического состояния заземленной детали не менее одного раза в месяц. Текущий импеданс распространения должен быть в пределах 4 Ом.

На заземляющем устройстве они используют искусственное и естественное заземление, то есть металлические трубы труб, проложенных под землей, металлические каркасы зданий и тому подобное.

Для электробезопасности человека я вычислю контур заземления, который уменьшит напряжение, к которому прикасается человеческое тело, и будет меньше относительно земли. Контурное заземление обычно используется в открытых распределительных устройствах и идеально подходит для котельных турбинных цехов. В случае заземления заземляющее устройство размещается вокруг заземляющего устройства, рядом с ним, и расстояние между различными заземляющими электродами в цепи очень короткое.

При установке заземляющего устройства необходимо соблюдать ПУЭ РК 2015. Чтобы сбалансировать потенциал электрических установок в жилых, общественных, административных и жилых зданиях, должна быть внедрена основная система выравнивания потенциалов, соединяющая следующие токопроводящие компоненты:

- защитный проводник (PE или PEN) линии электропитания;

- заземляющий проводник подключен к земле;

- доступ к инженерным коммуникациям металлической трубы здания;

- металлический каркас здания;

- Концентрированная вентиляция и металлические детали для систем кондиционирования воздуха. Если эти системы автономны, металлический трубопровод должен быть подключен к шине PE шкафов кондиционирования воздуха и вентиляторов;

- система молниезащиты;

- Нет ограничений по функциональному (работающему) заземляющему проводнику (если есть) и подключению цепи заземления к защитному заземляющему устройству.

При установке заземляющего устройства важную роль играет почва и климатическая зона, где установлен заземляющий электрод.

Экибастузская ГРЭС-2 расположена на земле - лессовидный суглинок с удельным сопротивлением более 100 Ом \* м. Экибастуз расположен в климатической зоне 2 и характеризуется следующими показателями. Климатический коэффициент вертикального электрода (3,5-4,5) и климатический коэффициент горизонтального электрода (1,5-1,8) [4].

### **5.2 Расчет заземляющего устройства оборудования**

Таблица 5.1 - Исходные данные

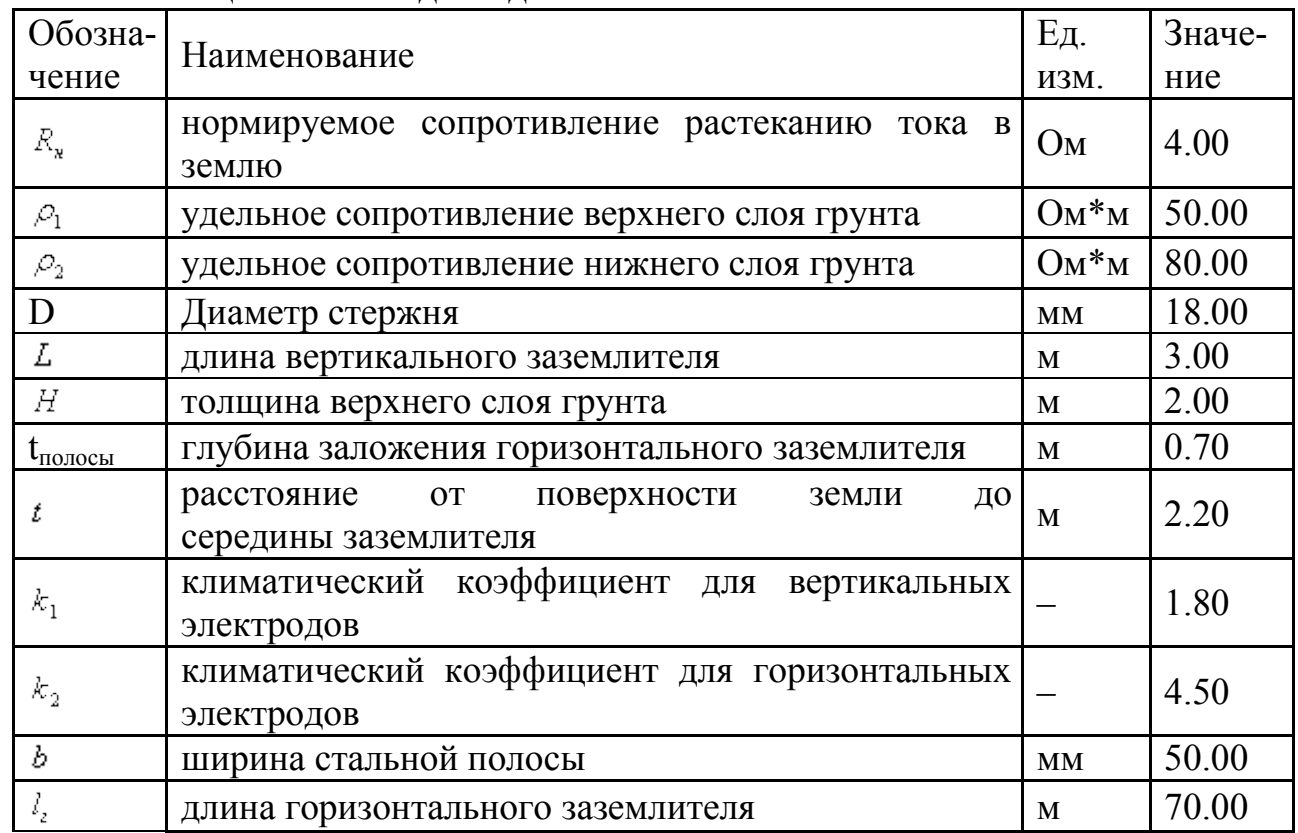

Удельный коэффициент сопротивление, который будет оказывать на грунт равна

$$
\rho = \frac{(\rho_1 \times \rho_2 \times L)}{(\rho_1 (L - H + t) + \rho_2 (H - t))},\tag{5.1}
$$

где  $\rho_1$ - удельное сопротивление верхнего слоя грунта;

 $\rho_2$ - удельное сопротивление нижнего слоя грунта;

- длина вертикального заземлителя;

-толщина верхнего слоя грунта;

- расстояние от поверхности земли до середины заземлителя

$$
\rho = \frac{50 * 80 * 3}{(50 * (3 - 2 + 0.7) + 80 * (2 - 0.7))} = 63,940 \text{m}
$$

Сопротивление растеканию одного вертикального электрода определяем по формуле

$$
r = \frac{0.366k_1 \times \rho}{L} \times \left(\frac{2L}{0.95d}\right) + \frac{1}{2} \lg \left(\frac{4t + L}{4t - L}\right),\tag{5.2}
$$

где  $k_1$ -климатический коэффициент для вертикальных электродов;

ДП.5В071700.ДО.ПЗ *<sup>54</sup>*

 - удельный коэффициент сопротивление, который будет оказывать на грунт;

ёL- длина вертикального заземлителя;

 $d$ - диаметр стержня;

- расстояние от поверхности земли до середины заземлителя.

$$
r=39,73\ \mathrm{Om}
$$

Предполагаемое количество вертикальных заземлителей определяем по формуле

$$
n = \frac{r}{R \times \eta_{\rm B}},\tag{5.3}
$$

где  $\mathcal{P}_{\epsilon}$  – коэффициент использования вертикальных заземлителей;

- сопротивление растеканию одного вертикального электрода;

- нормируемое сопротивление растеканию тока в землю.

$$
n=39.73/4*0.66=16 \text{ mJ},\tag{5.4}
$$

Таблица 5.2 - Параметры вертикальных и горизонтальных заземлителей

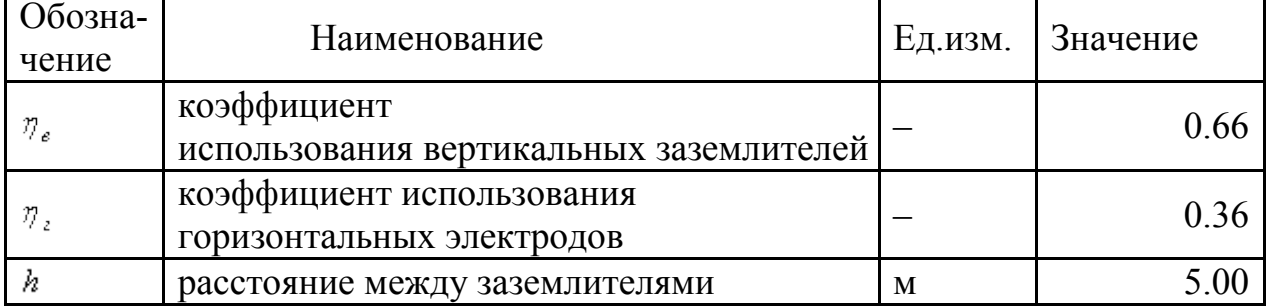

Сопротивление горизонтального заземлителя определим по формуле

$$
r_2 = \frac{0.366 k_2 \times \rho}{l \times \eta} \lg(\frac{2l^2}{b \times t}) \tag{5.5}
$$

где  $k_2$ -климатический коэффициент для горизонтальных электродов;

 - удельный коэффициент сопротивление, который будет оказывать на грунт;

- длина горизонтального заземлителя;

- коэффициент использования горизонтальных электродов;

- ширина стальной полосы;

- расстояние от поверхности земли до середины заземлителя.

$$
r_2 = 28.62 \text{ OM}
$$

Полное сопротивление вертикальных заземлителей R не должно превышать значения определяемого по формуле

$$
R = \frac{R_{\rm H} \times r_2}{R_{\rm H} - r_2},\tag{5.5}
$$

где  $R_{\mu}$ - нормируемое сопротивление растеканию тока в землю;  $r<sub>2</sub>$ - сопротивление горизонтального заземлителя.

R=4.65 Ом

С учетом полного сопротивления вертикальных заземлителей уточнённое количество вертикальных заземлителей с учётом соединительной полосы определяется по формуле

$$
n=39.73/4.65*0.66=14 \text{ mT}, \tag{5.6}
$$

Мы принимаем 14 вертикальных заземлителей в котло-турбинной установке. Общая длина горизонтального заземлителя составляет 70 метров, а среднее расстояние между вертикальными заземлителями составляет 5 метров.

Монтажные параметры одиночного заземлителя в двухслойном грунте указаны на рис. 7, а конструкция заземляющего устройства на рис.8.

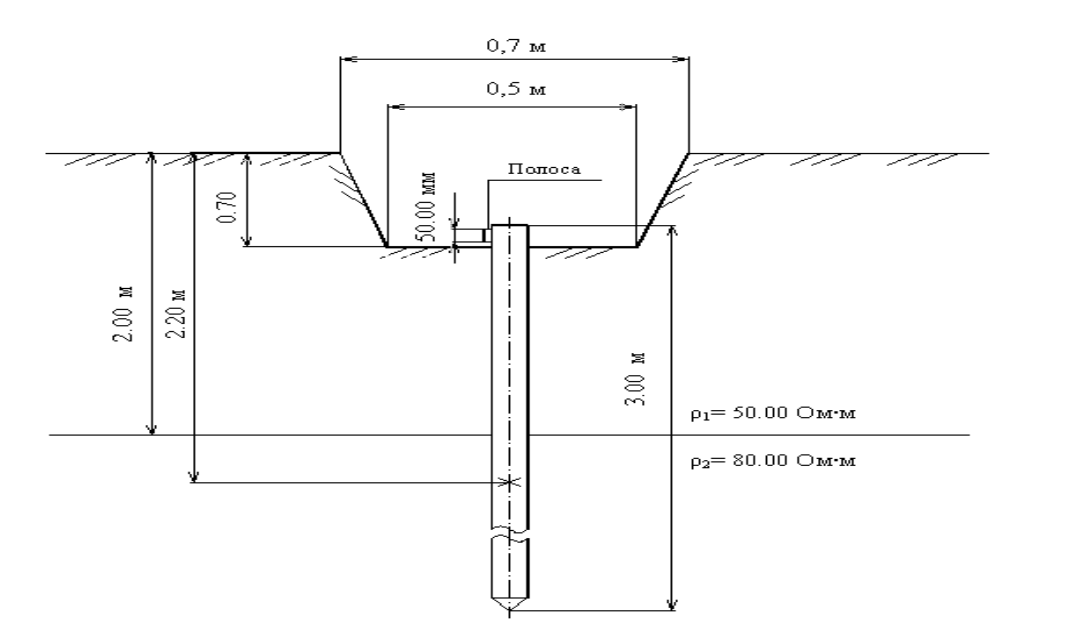

Рисунок 7 - Установка одиночного заземлителя в двухслойном грунте

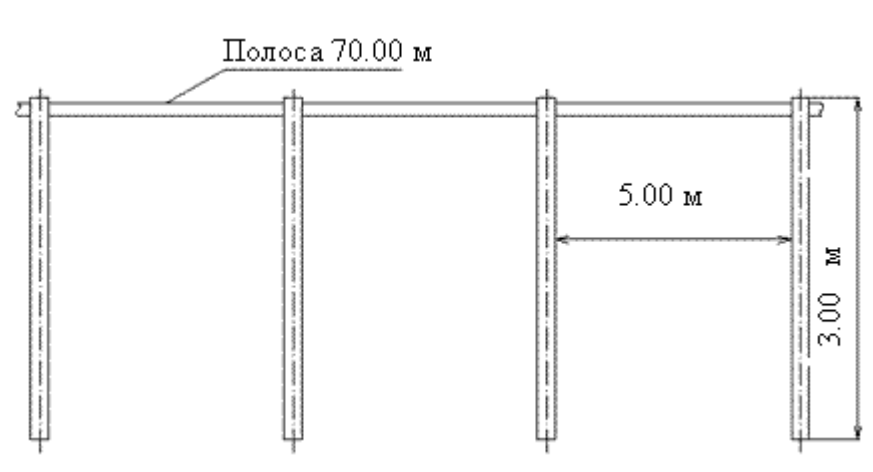

Рисунок 8 - Конструкция заземляющего устройства

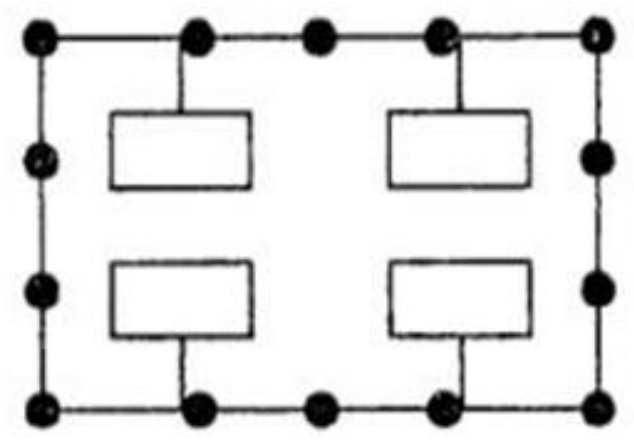

Рисунок 9 - Схема контурного заземления

### **Выводы**

В данном разделе были проанализированы условия работы персонала Экибастузской котельной турбинного цеха ГРЭС-2.

Для создания лучшего микроклимата в котельно-турбинной установке было рассчитано заземление оборудования.

Для обеспечения электробезопасности работников при эксплуатации электрооборудования в цехе рассчитывается заземление, результаты которого требуют установки 14 вертикальных заземляющих проводников с общей горизонтальной длиной заземления 70 м и средним расстоянием между заземлителями 5 м. Результаты продолжают соответствовать требованиям ЧУП РК 2015

Охрана труда является одним из важных факторов на рабочем месте, и в настоящее время охрана труда является неотъемлемой частью обеспечения нормальных условий труда. в процессе трудовой деятельности. Включая правовые социально-экономические, организационные, технические, санитарно-гигиенические меры.

### **6 Экономическая часть**

Казахстан обладает большим количеством энергетических запасов (нефть, природный газ, уголь, уран) и является страной, с большим количеством запасов, которая живет за счет продажи природных энергетических запасов (80% экспорта составляют ресурсы, а доля промышленного экспорта с каждым годом уменьшается). До 2010 года и после 2013 года Казахстан был чистым экспортером электроэнергии и чистым импортером с 2010 по 2013 год, то есть потреблял больше электроэнергии, чем производил. Северный Казахстан экспортировал электроэнергию из построенной в советское время Экибастузской ГРЭС-1 в Россию, а южный - в Кыргызстан и Узбекистан.

Проект по выработке электроэнергии в Казахстане осуществляется 138 электростанциями различных типов: установленная мощность казахстанской электростанции составляет 21 901,9 МВт, а доступная мощность - 18 894,9 МВт. Казахстан ежегодно производит 107,1 млрд. КВтч / час электроэнергии.

ТЭС (тепловые электростанции) — 87,7 %, в том числе:

КЭС (конденсационные электростанции) — 48,9 %

ТЭЦ (теплоэлектроцентрали) — 36,6 %

ГТЭС (газотурбинные электростанции) — 2,3 %

ГЭС (гидроэлектростанции) — 12,3 %

 $\overline{a}$ 

Около 70% казахстанской электроэнергии поступает из угля, 14,6% из гидроэнергетики, 10,6% из природного газа и 4,8% из мазута.

Задача: План реконструкции Экибастузской ГРЭС-2. В Экибастузе линия электропередачи (линия электропередачи) технически проложена и расположена рядом с Экибастузским угольным бассейном, что позволяет экономить топливо.

Задача дипломной работы – произвести реконструкцию Экибастузскую ГРЭС, установив две турбины Р-4-13/4 мощностью 8 мегаватт для блока вакуумного охлаждения (РОУ), которые будут вырабатывать электроэнергию в соответствии с вашими потребностями. В результате мощность станции увеличится до 1080 мегаватт. Затраты оцениваются в 20 миллионов тенге, что не учитывается при расчете.

### **6.1 Исходные данные на 2018 год.**

Мощность станции:  $N_v$ = 1008МВт;

Годовой объём выработки электрической энергии:  $\theta_e = 6301$  млн. к $B\tau^*$ ч; Количество часов использования установленной мощности:  $T_{M}$ =6 251 часов;

Удельный расход топлива на выработку одного кВт\*ч электроэнергии:  $b_3 = 313$  гут/к $Br^*$ ч;

Теплотворная способность топлива:  $Q_p$ =4 100 ккал/кг;

Цена топлива  $H_r = 1800$  тенге/тнт.

### 6.2 Определение годового отпуска энергии

работы электростанции часть произведенной Bo время энергии используется для собственных нужд станции. Это энергопотребление зависит от типа оборудования и его удельной мощности, типа используемого топлива, вспомогательного оборудования. Технологический ПИКЛ основного и производства электроэнергии на современных электростанциях полностью автоматизирован. В качестве основного энергетического оборудования (ядерного реактора, парогенератора, турбины) и вспомогательной мастерской станции существует множество механизмов для собственных нужд.

В расчетах примем расход электроэнергии на собственные нужды в размере 7%  $(\Theta_{CH})[2]$ 

Годовой отпуск электрической энергии

$$
\Theta_{\text{or}} = \Theta_{\text{B}} * (1 - \Theta_{\text{CH}}) = 6301 * (1 - 0.07) = 5860 \text{ mJH. K} \text{B} \text{T}^* \text{H}, \tag{6.1}
$$

где Эв - годовая выработка электрической энергии.

### 6.3 Определение затрат на топливо

Годовой расход топлива на выработку электрической энергии

$$
B_9 = 9_{or} * b_9 = 5860 * 313 = 1834,1 \text{ } B_0 = (6.2)
$$

Итого расход топлива ГРЭС составляет

$$
B = 1834, 1 \text{ TbIC. TYT}, \tag{6.3}
$$

Поскольку расходы на оплату топлива и его транспортировку осуществляются на натуральном топливе, полученная величина расхода топлива должна быть переведена в натуральное топливо.

Расход натурального топлива будет:

$$
B_{\rm H} = B / K_{\rm H} = 1834, 1 / 0, 586 = 3131, 5 \text{ TbIC. THT}, \tag{6.4}
$$

где К<sub>п</sub> - коэффициент перевода условного топлива в натуральное. Определяется исходя из соотношения теплотворной способностей условного и натурального топлива

ДП.5В071700.ДО.ПЗ

$$
K_{\rm n} = Q^{\rm H}_{\rm p}/Q^{\rm y} = 4100 / 7000 = 0,586, \tag{6.5}
$$

Затраты на транспорт 1 тнт твердого топлива

$$
H_{\rm rp} = R^*(1,8-2,0) = 500*2 = 1000 \text{ re-}
$$

Составляющая затрат на топливо определяется

$$
H_{\rm T} = B_{\rm H} * (H_{\rm T} + H_{\rm rp}) = 3131,5 * (1800 + 1000) = 8768,3 \text{ mJH.}
$$

#### **6.4 Расчет затрат на воду**

Система технического водоснабжения подает большое количество холодной воды в конденсатор охлаждающей турбины.

Система делится на прямые, вращающиеся и перемешивающие. В системе постоянного тока вода перекачивается из природного источника (обычно из реки) и сливается после прохождения через конденсатор. В то же время вода нагревается примерно до 8-12 ° C, что в некоторых случаях меняет биологическое состояние воды. В системе кровообращения вода циркулирует под воздействием циркуляционного насоса и охлаждается воздухом. Охлаждение можно проводить на поверхности охлаждающего резервуара или в искусственном сооружении: душ или градирня.

В зоне низкой воды вместо технической системы водоснабжения используется система конденсации воздуха (сухая градирня), представляющая собой воздушный радиатор с естественной или искусственной нагрузкой. Такие решения обычно являются обязательными, поскольку они более дороги и менее эффективны с точки зрения охлаждения.

В городе Экибастузе стоимость водоснабжения составляет 0,6 тенге /кВтч из-за существования постоянного водного пути, Иртыш-Карагандинского канала.

$$
HB = \mathfrak{I}B * 0.6 = 6301 * 0.6 = 3780,6 \text{ mJH. TCHTE}, \tag{6.8}
$$

### **6.5 Расчет затрат на заработную плату**

При расчете фонда заработной платы компании обычно используют прямой метод, основанный на общей численности работников, рабочей нагрузке, тарифной системе и используемой системе заработной платы.

ППП делится на эксплуатационный, обслуживающий и административный персонал. Количество зависит в основном от мощности

агрегата и количества основного силового оборудования, типа используемого топлива и метода ремонта. [10]

Количество запросов предложений можно определить с помощью стандартного коэффициента, который указывает, сколько людей установлено на 1 МВт электростанции. Установочная мощность станции определяется максимальными часами использования установленной мощности и годовой выработкой энергии. На основании литературных данных и фактических данных о количестве работников на определенных станциях в Казахстане мы рекомендуем следующее среднее соотношение работников : КЭС 1.1 Человек/Мвт

Численность персонала станции определяется

$$
4\Pi = K_{\mu} * N_{y} = 1,1 * 1000 = 1100 \text{ qcm}, \tag{6.9}
$$

Суммарный фонд заработной платы включает в себя:

- сумма денежного и натурального вознаграждения за отработанное и неотработанное время. Кроме того, в Ф.о.т. включены бонусы и надбавки, премии, регулярная оплата питания, топлива;

$$
H_{\text{310}} = 1,5*1100 = 1650 \text{ mJH.}
$$

- к дополнительной заработной платы  $(M_{3n})$  относятся выплаты, не связанные с рабочим временем (оплата очередных, дополнительных и учебных отпусков, национальных пошлин и др.)

$$
H_{\text{3n},} = 1650 \cdot 0, 15 = 247, 5 \text{ m}, \text{T} = 0.011 \tag{6.11}
$$

Формула для определения суммарного фонда заработной платы

$$
H_{\rm 3II} = H_{\rm 3II0} + H_{\rm 3IIA} = 1650 + 247,5 = 1897,5 \text{ MJH. Terre.}
$$
 (6.12)

#### **6.6 Расчет амортизационных отчислений**

Амортизационные отчисления - это денежные средства, использованные для компенсации износа объектов, связанных с основными средствами компании (основными средствами). Амортизационные отчисления используются для всех и части восстановления (капитальный ремонт). Расходы на амортизацию в процентах от общего объема инвестиций в станцию. Каждый тип оборудования имеет собственную норму амортизации в зависимости от срока полезного использования и назначения производственных активов в процессе производства.

Норма амортизации - это годовой процент погашения стоимости основных средств, установленный государством, и определяется годовая сумма амортизации. Другими словами, норма амортизации - это отношение годовой суммы амортизации к стоимости ОБТК, выраженное в процентах.

Нормы амортизации устанавливаются государством и регулярно пересматриваются и являются одинаковыми для всех предприятий и организаций, независимо от их формы собственности и управления.

В настоящее время капитальные вложения в Экибастузский ГРЭС можно оценить по восстановительной стоимости.

В расчетах примем величину Куд для ГРЭС 1500 \$/кВт, установленной мощности. Стоимость доллара США примем из расчета 360 тенге.

$$
K = K_{yA} * N_y = 1500 * 360 * 1008 * 1000 = 544 \text{ mJpJ.}
$$

В связи с длительной эксплуатацией основного и вспомогательного оборудования, величина износа основных производственных фондов может достигать 40-60%. Поэтому, стоимость основных средств Экибастузской ГРЭС можно оценить величиной

$$
K_c = K^*(1-0,4) = 544^*0,6 = 326 \text{ mJpJ.}
$$

В среднем, в зависимости от мощности блоков и станции в целом, вида потребляемого топлива, норма амортизации находится в пределах 4-5%. Для проведения укрупненных расчетов, норму амортизационных отчислений примем в размере 4,5% от величины К.

$$
H_{\text{ao}} = 0.045 \times K = 0.045 \times 326 = 14.67 \text{ mJpJ.} \text{ тенге,}
$$
 (6.15)

#### **6.7 Расчет затрат на проведение текущего ремонта**

Ежедневное техническое обслуживание и ремонт является вспомогательным, но очень важным фактором в производственнохозяйственной деятельности энергетического сектора. В дополнение к стоимости выполнения технического обслуживания производственного оборудования, эта часть затрат также включает стоимость технического осмотра и технического обслуживания условий работы (очистка и смазочные материалы) оборудования.

$$
H_{\text{peM}} = 0.25 * H_{\text{ao}} = 0.25 * 14.58 * 1000 = 3667.5 \text{ MJH. TCHTE}, \tag{6.16}
$$

#### **6.8 Расчет платы за выбросы**

Количество выплачиваемых выбросов вредных веществ зависит от количества выбросов, которое, в свою очередь, зависит от типа сжигаемого

топлива (уголь, газ, мазут), количества и способа улавливания вредных веществ (электрофильтры, эмульгаторы и т.д.). В нашем случае этот компонент лучше по сравнению с существующими сайтами по аналогии. Установлено, что при сжигании экибастузского угля сумма платежа находится в диапазоне 200-220 тенге за тонну.

$$
H_{\text{Bb16}} = 200 * B_{\text{H}} = 200 * 3131,5 = 626,3 \text{ MJH. TCHTe}, \tag{6.17}
$$

### 6.9 Расчет общестанционных и цеховых расходов

Эта часть включает в себя администрирование и управление (заработная плата, командировки), общее производство (техническое обслуживание, исследования, рационализация и охрана труда), вычет целевых затрат (техническое продвижение, расширенное обслуживание организации). техническое обслуживание  $\mathbf{M}$ затраты на управление, техническое обслуживание и ремонт зданий. , затраты на охрану труда). [16]

Для укрупненных расчетов можно пользоваться формулой

$$
H_{\text{offm}} = 0.25 * (H_{\text{ao}} + H_{\text{on}} + H_{\text{pen}}) = 0.25 * (14670 + 1897.5 + 3667.5),
$$
 (6.18)

И  $_{.65\text{m}}$  =4047 млн. тенге

### 6.10 Расчет себестоимости отпуска энергии

Поскольку КЭС генерирует только электрическую энергию, коэффициент распределения затрат:  $Kp = 1$  указывает, сколько топлива (в единицах или в%) расходуется на продажу электроэнергии.

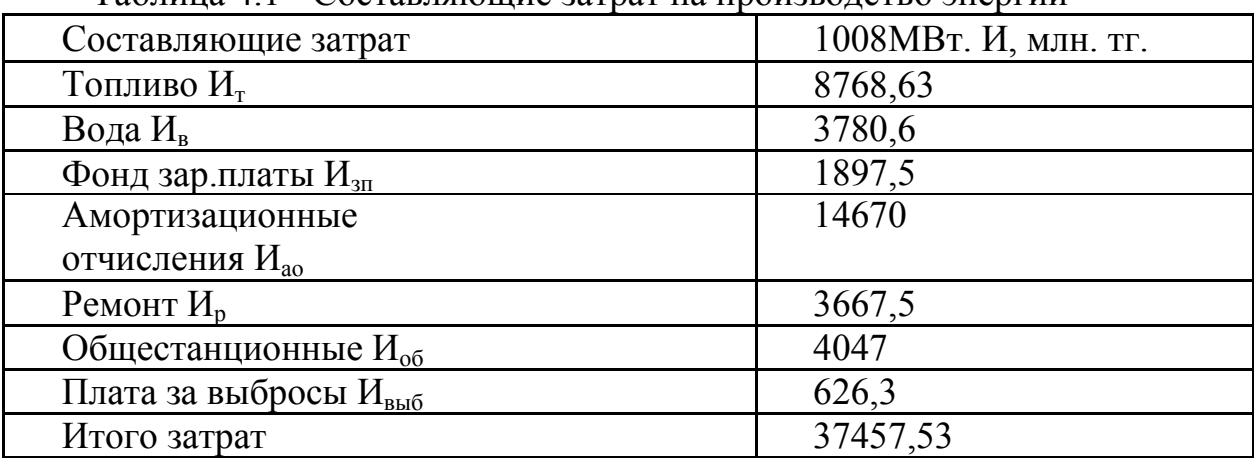

Таблина 41 - Составляющие затрат на производство энергии

Себестоимость отпуска электрической энергии определяется

$$
S_3 = (H_{\rm T} + H_{\rm B} + H_{\rm 3D} + H_{\rm 40} + H_{\rm p} + H_{\rm 06} + H_{\rm Bbl} - \sigma) / \vartheta_{\rm 0T},\tag{6.19}
$$

$$
S_3 = 37457,53/5860 = 6,39 \text{ tr/} \text{K} \text{Br}^* \text{H}
$$

### **Выводы**

В этой части документа представлено технико-экономическое обоснование ввода в эксплуатацию дополнительной турбины мощностью 8 МВт на ЭГРЭС-2. После расчета определяется, что мощность энергоснабжения после реконструкции увеличивается, а стоимость энергоснабжения поддерживается на уровне 6,39 тг / кВт.

С установкой турбины мощностью 8 МВт дополнительная мощность увеличится на 50 млн. КВтч. При доходности Экибастузской ГРЭС-2 до 20% дополнительная прибыль завода может достигать 65 миллионов тенге в год.

#### **Заключение**

В ходе дипломного проекта Экибастузская ГРЭС-2 была восстановлена путем установки турбины противодавления P-4-13 / 4:

- рассмотреть работу ГРЭС-2;

- описание основного и вспомогательного оборудования, описывает основные компоненты станции, процесс регенерации, составляющую систему блока и пуск блока;

- объяснить процесс организации работы оборудования, такого как подача топлива, очистка воды;

- Расчет теплового контура блока К-500-240-2;

- расчет тепловой схемы станции на основе устройства ввода;

- описание установленной турбины Р-4-13 / 4;

- Обсуждается работа устройства с использованием турбины выше по потоку для привода подающего насоса.

При расчете тепловой программы определите параметры пара, подготовьте уравнение теплового баланса для каждого элемента, определите скорость отбора пара, коэффициенты обработки, макропараметры пара на входе и выходе и расход воды.

Предложенная турбина Р-4-13/4 для выработки дополнительной электрической энергии будет обеспечивать подачу пара на котельную установку и, учитывая расход пара на ее головке, рассчитать долю извлечения пара, равную 0,146. В этом случае введенная турбина будет генерировать дополнительную электрическую энергию, в то время как установленная РОУ сама обеспечивает только необходимые параметры пара, тем самым теряя эксергию пара. Вырабатываемая дополнительная мощность используется для удовлетворения наших собственных потребностей, выделяя энергию от основного блока к потребителю.

Технико-экономические показатели станции составили:

- удельный расход условного топлива =0,2972 кг/кВт · ч;
- расход тепла турбогенераторной установкой равен 1248641,7 кВт;

– Коэффициент полезного действия электростанции  $\eta_c = 0.4138$ .

В работе над диссертацией для обеспечения необходимых условий работы был проведен расчет вентиляции, в то время как оборудование генерировало тепло, и был рассчитан котельный цех.

С экономической точки зрения рассчитываются основные затраты после реконструкции и рассчитываются основные затраты. Стоимость производства составляет 6,39 тг / кВтч. Станция дополнительной прибыли может составлять 65 миллионов тенге в год.

### **Список литературы**

1 Клименко А.В., Зорин В.М. Тепловые и электрические станции. М.: МЭИ 2003.

2 Назмеев Ю.Г., Лавыгин В.М. Теплообменные аппараты ТЭС: учебное пособие для вузов. – М.: МЭИ , 2005. – 260 с.

3 Александров А.А., Григорьев Б.А. Таблицы теплофизических свойств воды и водяного пара. – М.: МЭИ. 2003- 168 с.

4 Соколов А.И. Вспомогательное оборудование ТЭС: конспект лекций. – М.: АИЭС, 2005.-81 с.

5 Гиршфельд В.Я. Режимы работы и эскплуатация ТЭС и АЭС. – М.: МЭИ. 1980.

6 Трухний А.Д., Ломакин Б.В. Стационарные паровые турбины. М.: Энергноатомиздат, 1990. – 640 с.

7 Леонков А.М., Качан А.Д. Тепловые и атомные электрические станции. Дипломное проектирование. - Минск: 2001г.

8 Кирюхин В.И., Тараненко Н.М. Паровые турбины малой мощности. М.: Энергоатомиздат. 1987. – 216 с.

9 Каталог турбин // Коммерческий информационный интернетресурс[:http://www.turbopar.ru/proizvodstvo-parovyh-turbin.html](http://www.turbopar.ru/proizvodstvo-parovyh-turbin.html) .

10 Годовой отчет АО Экибастузская ГРЭС – 2, Экибастуз, 2015. – 25 с.

13 ПУЭ РК 2015 «Правила устройства электроустановок Республики Казахстан».

14 Санатова Т.С., Мананбаева С.Е. Безопасность жизнедеятельности. Методические указания к выполнению раздела «Электробезопасность в электроустановках» в выпускных работах для всех специальностей. Бакалавриат - Алматы: АИЭС, 2009. - 24с.

15 Стандарт организации: Учебно-методические и учебные работы. Общие требования к построению, изложению, оформлению и содержанию учебо-методических и учебных работ. СТ НАО 56023-1910-04-2014, АУЭС.

16 Рыжкин В.Я. Тепловые электрические станции: Энергоатомиздат, 1987.-328с.

17 Котельные и турбинные установки энергоблоков мощностью 500 и 800 МВТ. Создание и освоение. Под редакцией В.Е.Дорощука и В.Б.Рубина.1979г.

18 А.И. Барановский Экономика промышленности .М.: МЭИ. 1997.- Т.1. 1998.-Т.2.

19 Парамонов С.Г. Методические указания для курсовых работ по дисциплине «Экономика отрасли» для студентов специальности Теплоэнергетика. Алматы: АУЭС,2013.- 29 с.